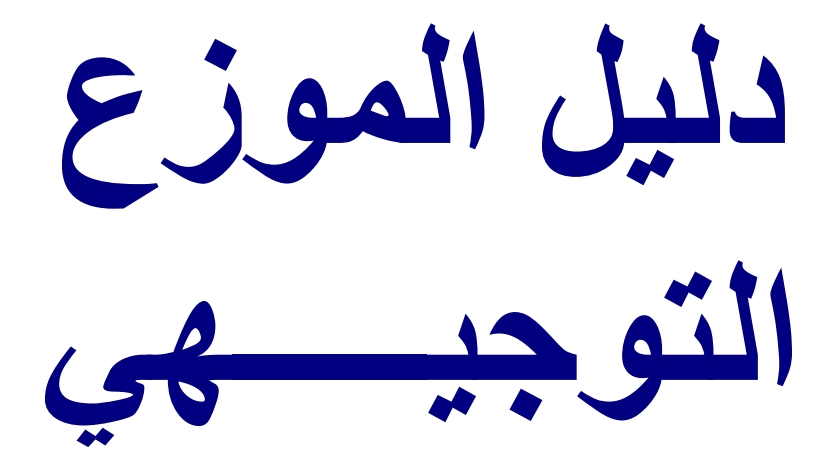

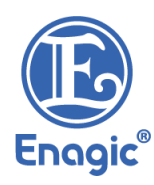

# **إيناجيك اإلمارات معمول به بداية من أ كتوبر/ تشرين الثاني 2022 ً**

تحتفظ ®Enagic بالحق في مراجعة وتغيير وتعديل أي من هذه الشروط والأحكام في أي وقت، ويوافق المشتري/ الموزع على الالتزام بأحدث إصدار من هذا الدليل.

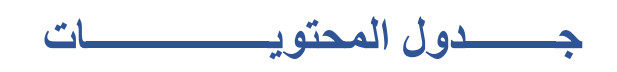

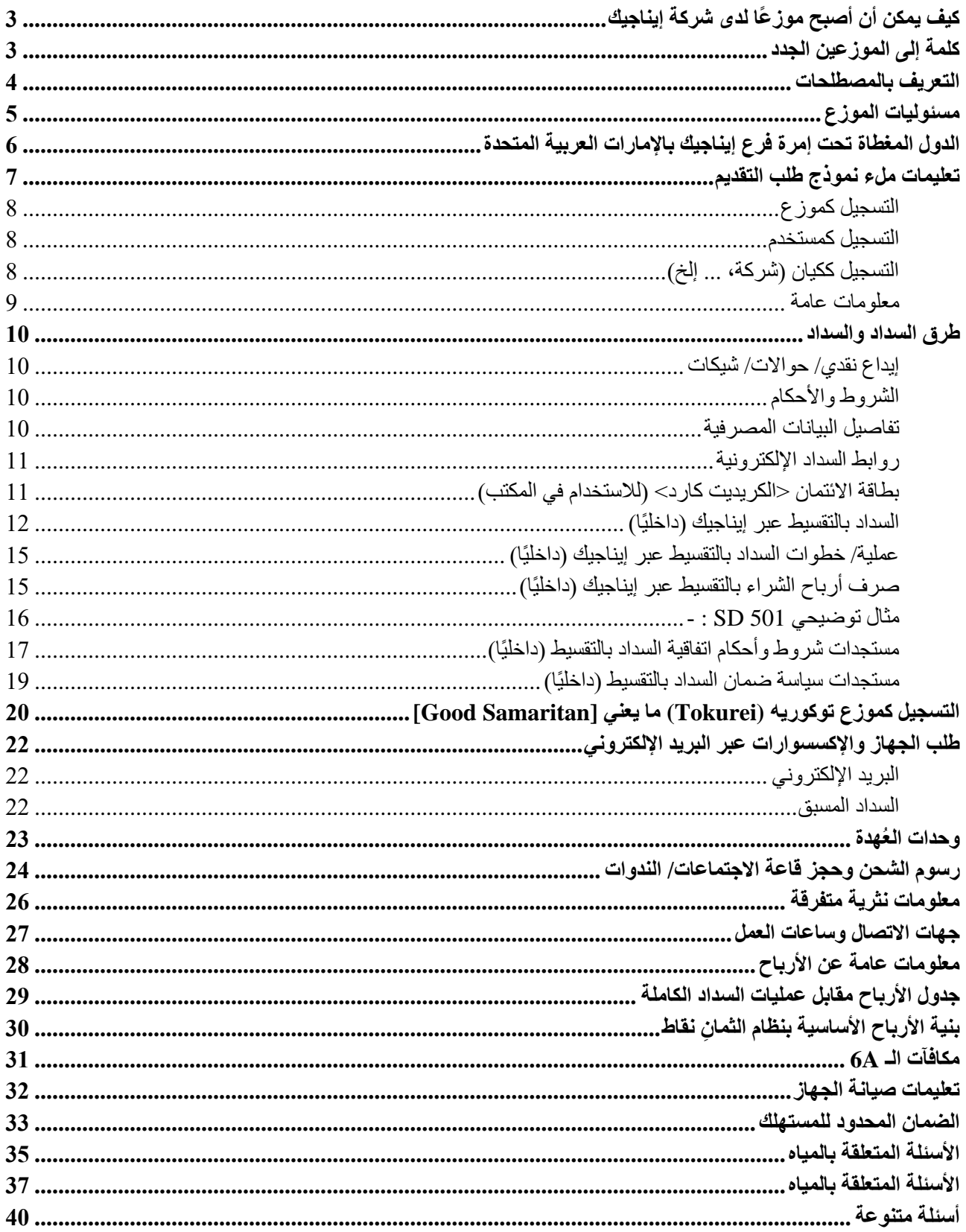

# <span id="page-2-0"></span>**كيف يمكن أن أصبح موز ًعا لدى شركة إيناجيك**

كي تصبح موز عًا لدى شركة إيناجيك، لابد للمتقدم أن: -

(1) يتم تسجيله تحت رعاية موزع مسجّل بالفعل ممن يتمعون بسُمعة طيبة؛

(2) إما أن يقوم بشراء جهاز كانغن، أو يتم تسجيله كموزع توكوريه (Tokurei) ما يعني [Good Samaritan]

# <span id="page-2-1"></span>**كلمة إلى الموزعين الجدد**

مرحبًا بكم في إيناجيك كانجن لمعدات المياه ذ.م.م. (دبي) مع أطيب تهانينا وأمنياتنا بالنجاح والتوفيق!

لقد اتخذت الخطوة الأولى نحو النجاح. فهذا الدليل يحتوي على معلومات مفصلة بشأن إجراءات التقديم، بالإضافة إلى إجابات عن الأسئلة العامة التي قد تكون لديكم. يرجى الرجوع إلى هذا الدليل ليس فقط عند إدارة حسابك الخاص، ولكن كأداة لتدريب فريقك. تذكر، كلما عرفت أكثر، زاد نموك! إذا كان لديك أي أسئلة أخرى بخصوص شيء لم يتم تناوله في هذا الدليل، فهناك بعض الخطوات التي يجب اتخاذها قبل الاتصال بالشركة.

**أولاً**، تحتاج إلى التواصل مع الراعي المباشر التابع لك، أو من يرعوه تباعًا (سيكون القائد رتبة 6A هو الأفضل).

**ثانيًا**، قد ترغب في التحقق من **موقعنا** على االنت رنت [ae.enagic.www://https/](https://www.enagic.ae/) نظ ًرا لوجود العديد من التحديثات والمعلومات العامة الأخرى به.

<mark>ثالثًا</mark>، يمكنك التواصل مع الشركة لتلقي أي مساعدة قد تحتاجها بعد استنفاد الخيارين أولًا وثانيًا. ضع في اعتبارك أنك انضممت إلى فريق قائم مسبقًا. قد تشعر كما لو كنت بمفردك في بعض الأحيان، ولكن هذا هو الوقت الذي تحتاج فيه إلى تكثيف التواصل. فانت لست وحدك! هناك المئات، إن لم يكن الآلاف، من الأشخاص في مجموعتك ير غبون في تقديم يد المساعدة لك لمساعدتك في بناء فريقك الخاص وعملك، وتأكد أنهم على أتم استعداد للقيام بذلك.

**\*\* يرجى التأكد من قراءة هذا الدليل بالكامل قبل إرسال أي طلبات لتفادي أي مشاكل \*\*** 

# التعريف بالمصطلحات

عند استخدامها في هذا الدليل، تعزى معاني المصطلحات التالية كما يلي:

<span id="page-3-0"></span>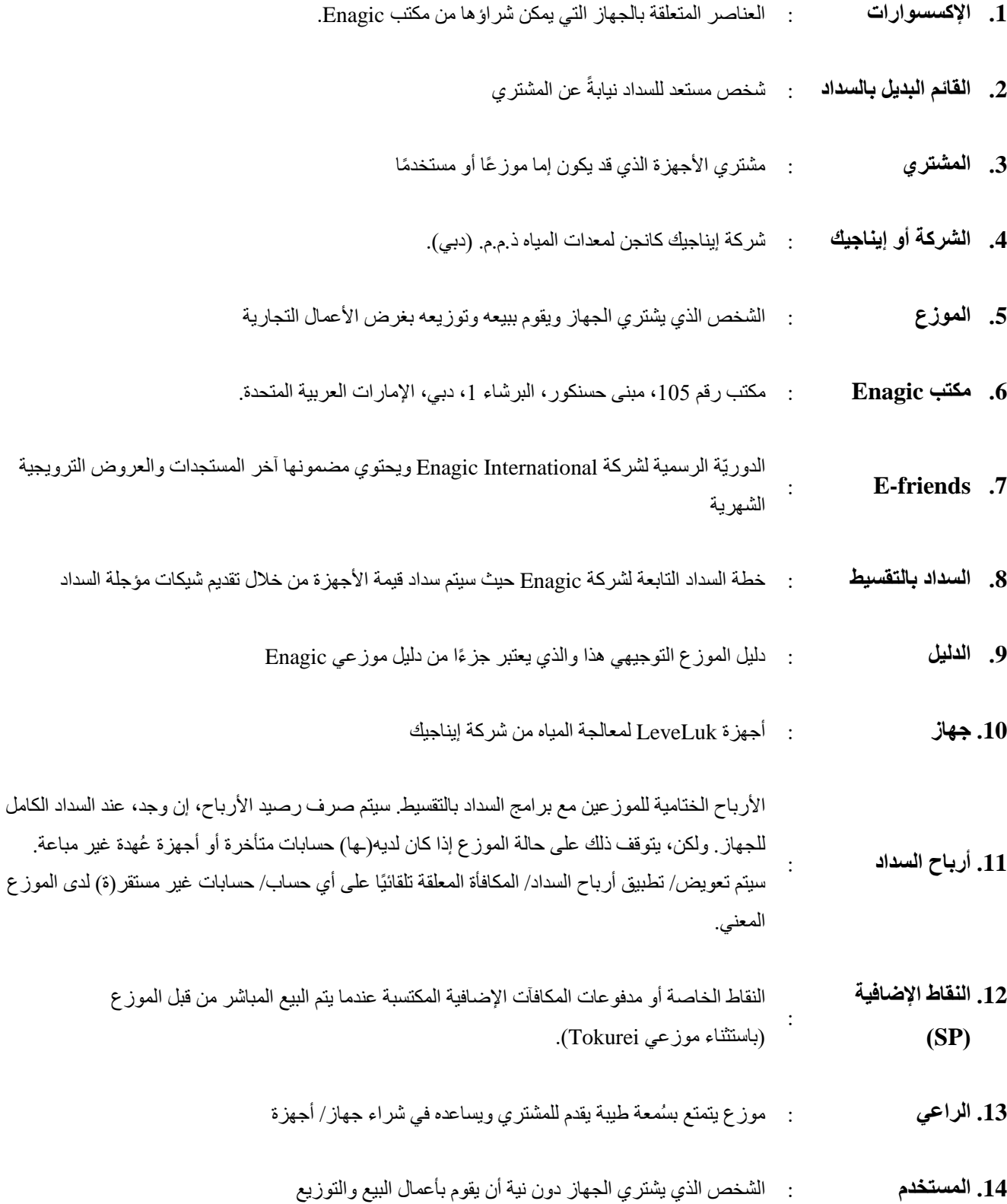

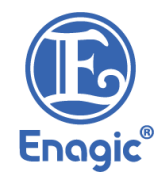

### <span id="page-4-0"></span>**مسئوليات الموزع**

بصفتك موز عًا، لديك العديد من المسؤوليات الحيوية ليس فقط لنجاحك، ولكنها مهمة أيضًا في ضمان ثمار جميع التفاعلات مع الشركة قدر الإمكان. من المهم جدًا أن تدرك أنك لا تعمل لدى إيناجيك كانجن لمعدات المياه ذ.م.م. (دبي)، أو العكس، لكنك تتمتع بكيانك الخاص المستقل. فيتلخص دور إيناجيك كانجن لمعدات المياه ذ.م.م. (دبي) ببساطة في العمل على الطلبات التي تُجنى من خلال عملك الجاد، بالإضافة إلى توفير أسس وقواعد عامة لضمان النظام بين جميع أصحاب "الأعمال".

من أجل ضمان النجاح الأمثل، يرج*ى* التأكد من الفهم الكامل والاستعداد للوفاء بمسؤولياتك.

مسؤوليات الموزع تتلخص فيما يلي:

- 1. أن تقوم بثقيف نفسك تمامًا فيما يتعلق بالأجهزة، والمعلومات الصحيّة، والأرباح، والعمل على الطلبات الكاملة، والممارسات التجارية العامة.
	- **.2** أن تكون مسؤوالً عن تدريب جميع الموزعين في فريقك، وتثقيفهم بشكل كامل **من أجل تحقيق االكتفاء الذاتي الكامل لهم**.
- 3. أن تقوم بالإجابة على جميع الأسئلة داخل الفريق. يجب التوجّه إلى الشركة <mark>فقط كالملاذ الأخير<sub>.</sub> ويجب توجيه الأسئلة الأكثر صعوبة</mark> إلى القادة رتبة A.6 **ال ينبغي تشجيع أحد باالتصال بالشركة في المقام األول.** 
	- 4. لا تقدم أي ادّعاءات صحية أو نقدية أو كاذبة. إذا كانت لديك معرفة بأي شخص يقدم الادّعاءات المذكورة أعلاه، فيرجى الاتصال بالشركة على الفور.
		- 5. لا يجوز مقايضة الأموال مقابل المياه تحت أي ظرف من الظروف. ويشمل ذلك التبرّ عات، وكذلك بيع المياه.
			- **6.** يجب قراءة كُتيّب سياسات وإجراءات الشركة، واستيعابها بالكامل، والالتزام بما يرد فيها.
				- **.7** إدارة التوزيع الخاص بك **بطريقة أخالقية**.
				- **.8** عدم بيع أجهزة LeveLuk بأسعار مخفضة.

<span id="page-5-0"></span>**الدول المغطاة تحت إمرة فرع إيناجيك باإلمارات العربية المتحدة**

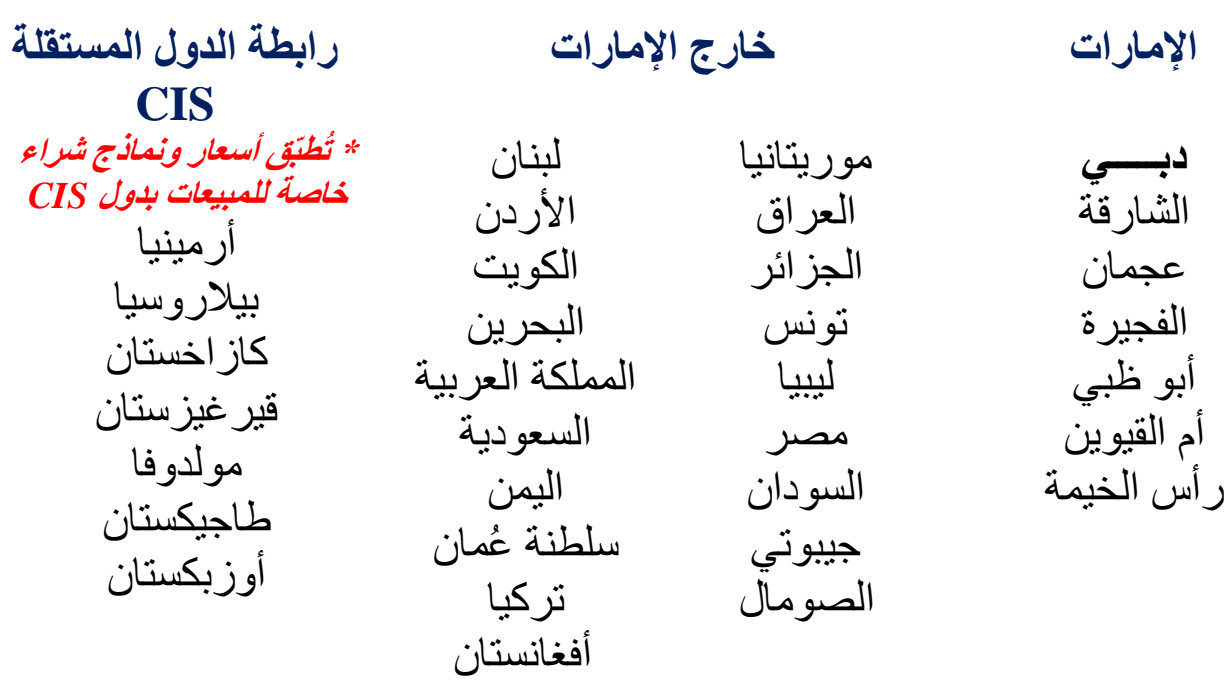

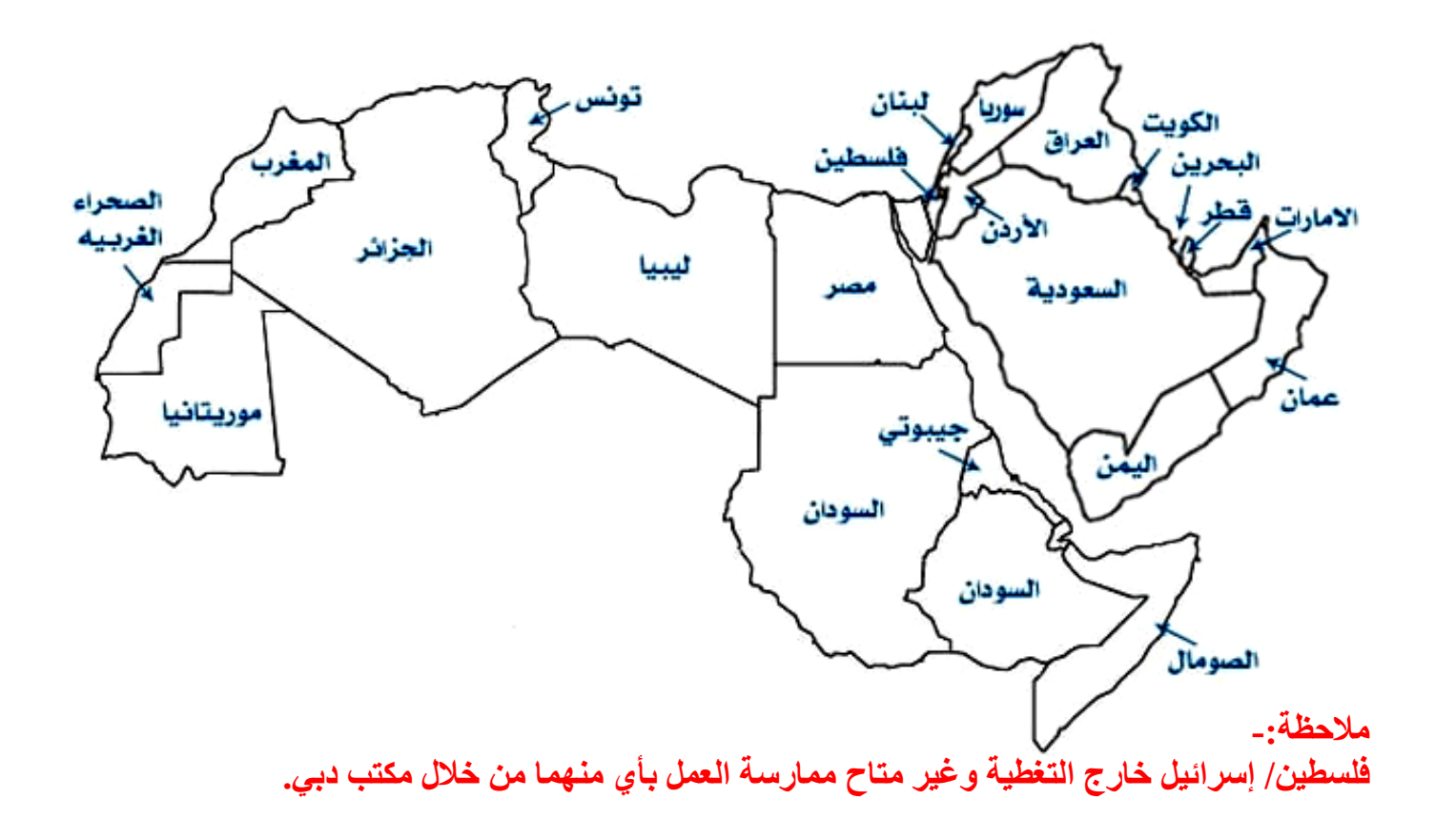

# <span id="page-6-0"></span>**تعليمات ملء نموذج طلب التقديم**

نموذج طلب المنتج واتفاقية الموزع بالإضافة إلى النماذج والمستندات الأخرى ذات الصلة متوفرة في مكتب إيناجيك، وكذلك يمكن الوصول إليها بسهولة ويُسر عبر موقعنا الإلكتروني: <https://www.enagic.ae/downloads/all-forms/>

### **معلومات عامة:**

- يجب ملء نموذج طلب المنتج، واتفاقية الموزع.
- تأكد من توقيعك أنت والراعي الخاص بك على النموذج/ الاتفاقية المذكورة قبل تقديمها إلى الشركة من أجل إتمامها.

خطوات عملية طلب التسجيل<u>: -</u>

- **الخطوة :1** إرسال جميع النماذج مرفق ب هم قسي مة السداد إلى **[jp.co.enagic@uae.goc](mailto:goc.uae@enagic.co.jp)**، وكذلك إلى **[cs4@enagic.ae](mailto:cs4@enagic.ae) [cs2@enagic.ae](mailto:cs2@enagic.ae) [cs3@enagic.ae](mailto:cs3@enagic.ae) [cs1@enagic.ae](mailto:cs1@enagic.ae)**
	- \* يرجى التأكد من أن الملفات المرفقة بالبريد الإلكتروني لا يتعدى حجمها 10 ميغا بايت.
		- \* إذا كان السداد بالتقسيط، فيرجى تقديم المستندات الأصلية إلى مكتب إيناجيك.
- ا<mark>لخطوة 2:</mark> ستتلقى بريدًا إلكترونيًا لتأكيد تمام عملية التسجيل، وإصدار الرقم التعريفي الخاص بك كما هو موضح أدناه

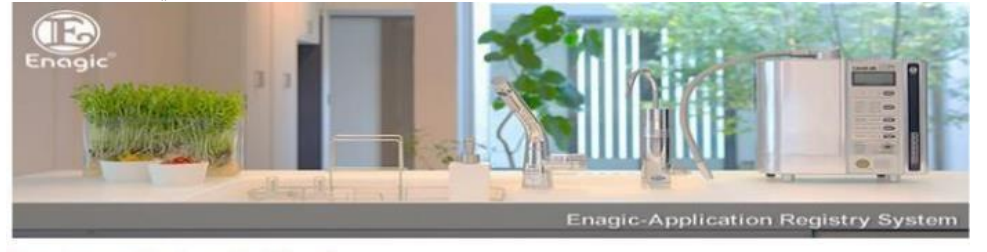

Dear Customer [Registered Full Name.]

Thank you for using [Enagic-Application Registry System].

We have processed and registered order for [CUSTOMER NAME] who purchased [Leveluk Machiine].

His/her distributor ID is [3XXXXXXXXXX] (11 DIGITS ID), please follow up and help him/her develop Enagic Business.

Wish you good luck!

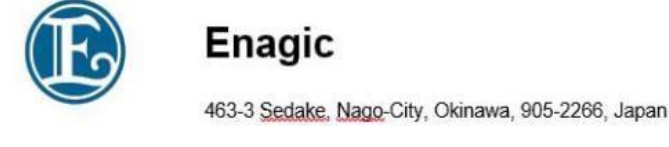

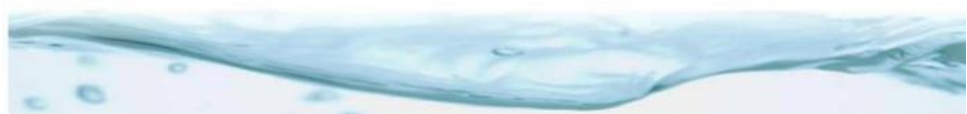

ا<mark>لخطوة 3:</mark>- سيقوم مكتب إيناجيك بالاتصال بك أو إرسال بريد إلكتروني إليك بمجرد جاهزية منتجاتك لاستلامها أو شحنها إليك .

#### <span id="page-7-0"></span>**التسجيل كموزع**

عند ملء طلب نموذج المنت ج، يحتاج الموزع الجديد إلى ملء وتقديم ما يلي **بالك امل** :

#### **المتقدمون من داخل دولة اإلمارات العربية المتحدة**

- **.1** ملء نموذج طلب المنتج **بالكامل** )نموذج محلي(
- **.2** التوقيع على الطلب ت ما ًما كما هو ب بطاقة الهوية اإلمارات ية
- 3. نسخة سارية من بطاقة الهوية الإماراتية (كلا الجانبين بصورة واضحة)
	- **.4** ملء المعلومات المصرفية السارية بدولة اإلمارات

#### **المتقدمون من خارج دولة اإلمارا ت العربية المتحدة**

- **.1** ملء نموذج طلب المنتج **بالكامل** )نموذج دولي (
- 2. نسخة سارية من بطاقة الهوية بدولة الإقامة (كلا الجانبين بصورة واضحة)
	- **.3** ملء المعلومات المصرفية السارية بدولة اإلقامة

<span id="page-7-1"></span>**التسجيل كمستخدم** 

عند ملء طلب نموذج المنتج، يحتاج المستخدم الجديد إلى ملء وتقديم ما يلي:

#### **داخل/ خارج دولة اإلم ارات العربية المتحدة:**

• ملء نموذج طلب المنتج )واختيار عالمة "مستخدم " (

المستخدم هو الشخص الذي يرغب في شراء الجهاز فقط وليس لديه الرغبة في القيام ب أعمال البيع والتوزيع في الوقت الحالي . يمكن للمستخدم المُضـي قدمًا في القيام بالأعمال التجارية في المستقبل<sub>.</sub> ومع ذلك، يتعين عليه ملء <mark>نموذج تغيير المستخدم إلى</mark> ا**لموزع** وإرساله بالكامل دون أي رسوم.

### <span id="page-7-2"></span>**التسجيل ككيان )شركة، ... إلخ(**

متطلبات تسجيل الشركة كموز ع وعمليات السداد حين قيام الشركة بها نيابة عن الآخرين.

#### **متطلبا ت تسجيل الشركة كموزع:**

- **.1** رخصة تجارية **سارية** خاصة بالشركة.
	- **.2** مذكرة التفاهم الخاصة ب الشركة.
- **.3** صورة هوية سارية للمدير الموقع على نموذج الطلب نيابةً عن الشركة.
	- **.4** البيانات المصرفية الخاصة بالشركة.
	- **.5** نموذج القائم البديل بالسداد إذا تم السداد بواسطة شخص آخر.
		- **6.** صورة هوية سارية للدافع البديل.

#### متطلبات تسجيل الأفراد كموزع والسداد بالإنابة عن طريق شركة ما:

- **.1** صورة هوية سارية ل لفرد.
	- **.2** البيانات المصرفية.
- **.3** نموذج القائم البديل بالسداد موقع وممهور ب خاتم الشركة.
- **أ.** الرخصة التجارية السارية للشركة.
- **ب.** إثبات الهوية الصالحة للموقّع في نموذج القائم البديل بالسداد.
- **ج.** يجب أن ي كون التوقيع في الشيك ونم وذج القائم البديل ب السداد متماثلين.
- 4. لن تصدر إيناجيك أي فاتور ة ضريبية موجهة إلى الشركة إذا لم يتم تسجيل عملية البيع باسم الشركة

يجب على مقدم الطلب تقديم ا**لرخصة التجارية و مذكرة التفاهم** من أجل التحقق من الأعمال. يجب أن تُظهر الوثائق اسم المالك، ويجب أن تكون الشركة قائمة بنشاط في البلد.

#### **متطلبات تسجيل الشركة كمستخدم:**

• ملء نموذج طلب المنتج )واختيار عالمة "مستخدم " (

لشر اء جهاز ككيان تجاري (مستخدم) بسداد كامل، يجب ملء <mark>نموذج طلب المنتج</mark> (م**ستخد**م) فقط وإرساله مكتمل الأركان. يمكن للمستخدم المُضـي قدمًا في القيام بالأعمال التجارية في المستقبل. ومع ذلك، يتعين عليهم ملء **لموذج تغيير معلومات الموزع** بالكامل وإرساله بدون رسوم.

#### <span id="page-8-0"></span>**معلومات عامة**

- يجب على مقدم الطلب ملء **نموذج طلب المنتج )كمستخدم أو كموزع(** تبا ًعا.
- يرجى التأكد من وجود توقيع كلا من مقدم الطلب والراعي على الصفحة الثانية من النموذج (المستخدم والموزع) تمامًا كما هو موضح بهوية الإقامة قبل تقديمه إلى GOC للتسجيل.
	- يعد ملء قسم "**معلومات الراعي**" أمرًا <mark>غاية في الأهمية</mark>، وضروري للغاية لضمان اكتمال طلبك. كما تحتاج إلى:
		- ✓ االسم الصحيح للراعي
		- ✓ رتبة الراعي الصحيحة
		- ✓ ملء الرقم التعريفي للراعي.
- إذا كانت رتبة مسار البيع أقل من رتبة الراعي الحالية، يرجى تحديدها على بريدك الإلكتروني المرسل إلى.GOC على سبيل المثال، إذا قام موزع رتبة *A5* بتسجيل عملية بيع بموجب مسار البيع *A3* التابع له، فيرجى تحديد ذلك وذكره في البريد اإللكتروني المرسل إلى *GOC* .
	- يجب على مقدم الطلب ملء البيانات المصر فية (في حال التسجيل كموز ع فقط).
- لا يقبل فر ع إيناجيك بالإمار ات المعلومات المصرفية الخاصة بطرف ثالث خلاف ما يخص الموز ع المذكور . يجب أن يقوم مقدم الطلب بتسجيل حساب بنكي خاص به.
	- التأكد من تحديد الجهاز الذي يتم شر اؤه في **قسم المنتج** بنموذج الطلب.
		- اختيار "طريقة السداد" في **قسم "طرق السداد**" بنموذج الطلب<sub>.</sub>
			- تدوين التكلفة الإجمالية التي يقوم المشتري بسدادها.
	- القائم البديل بالسداد: إ**ذا كان مقدم الطلب يختلف عمن يقوم بالسداد،** فيجب على <mark>القائم بالسداد ملء نموذج</mark> القائم البديل بالسداد بالكامل بشكل منفصل وتقديم صورة سارية من الهوية الإماراتية (أو صورة سارية من **جواز السفر إذا كان خارج اإلمارات (.**
	- التفويض بالاستلام: يجب ملء هذا القسم فقط بنموذج الطلب عندما يقوم شخص آخر بخلاف مقدم الطلب باستلام الجهاز . يمكن لأي شخص أن يحل محل المشتري لاستلام الجهاز في حالة السداد الكامل. ولكن، يجب على المشتري فقط استلام جهازه الخاص عند عملية التقسيط. يجب على المشتري ملء **قسم تفويض استلام الجهاز** بالكامل في نموذج الطلب.
		- يمكن إدراج اسم واحد لاعتباره مقدم الطلب. إذا تم إدراج أكثر من اسم واحد، فقد يؤدي ذلك إلى تعطيل عملية تسجيل طلبك.
	- o مثال؛ يرغب كال من الزوج والزوجة أن يكونا موزعين وكتبوا كال االسمين في نفس النموذج. لن يتم تسجيل هذا الطلب نظرًا لوجوب إدراج اسم شخص واحد فقط بصفته مقدم الطلب، مع توقيع واحد فقط على المستند وتوفير المعلومات المصرفية و صورة واحدة سارية من بطاقة الهوية. (أمامية وخلفية)
	- o مثال، ت رغب كلت ا الشركتين )أنشطة مشتركة(؛ أن تسج ل كموزعي ن وقد تم إدراج أسماء كلتا الشركتين على نفس النموذج. لن يتم تسجيل هذا الطلب نظرًا لوجوب إدر اج اسم كيان واحد فقط بصفته مقدم الطلب، مع ت وقيع واحد فقط على المستند وتوفير المعلومات المصرفية وصورة واحدة سارية من بطاقة الهوية. (أمامية وخلفية).

### <span id="page-9-0"></span>**طرق السداد والسداد**

#### <span id="page-9-1"></span>**إيداع نقدي/ حواالت/ شيكات**

- **.1** ال تقبل شركة إيناجي ك كانجن لمعدات المياه ذ.م.م. )دبي( السداد نقدًا في المكتب مقابل الجهاز.
- **.2** ي تعين على المشت ري السداد في شكل حوالة، أو شيك مقبول الدفع، أو إي دا ع المبلغ في حساب الشركة المصر ف ي.
	- **.3** تطبق هذه الطريقة للسداد الكامل دفعةً واحدة فقط.

#### <span id="page-9-2"></span>**الشروط واألحكام**

- **.1** يتعين على العميل تقدي م قسيمة السداد مع بقية المستندات.
- **.2** يقود السداد لحساب شركة Leveluk بالمنطقة الحرة، وليس إيناجيك، إلى شحن الجهاز تلقائًيا إلى خارج دو لة اإلمارا ت العربية المتحدة. **ال يمكن استالم الجهاز من المكتب في هذه الحالة.**
- **.3** يقود السداد لحساب شركة Enagic بدبي إلى استالم الجهاز من المكتب بدبي. **ال يوجد شحن من مكتب Enagic عبر إيناجيك )داخليًا( إلى الخارج. يقتصر الشحن من المكتب إلى اإلمارات بداخل الدولة فقط.**
- **.4** إذا كان لديك عميل بالخارج يرغب في الحضور واستالم الجهاز من المكتب، فأنت بحاجة إلى **الحصول على تأكيد Enagic أ وال**،**ً** ثم سيقوم فريق Enagic بإرشادك لهذه العملية
	- **.5** ال تتحمل شركة Enagic و / أو شركة Leveluk مسؤولية إتمام معامالت خاطئة، وما يترتب من نتائج عل ى ذلك.
		- **6.** يمكن تسجيل والعمل على الطلب المرفق بقسيمة السداد الأصلية على الفور.
		- **.7** يت طلب تقديم نسخة منفصلة من قسيمة السداد 2 ~ 3 أيام عمل للعم ل عليها.
			- **.8** يتطلب السداد عن طري ق الشيك 3 ~ 4 أيام عمل للعمل عليه.

#### <span id="page-9-3"></span>**تفاصيل البيانات المصرفية**

#### **الحسابات الخاصة بالمبيعات داخل دولة اإلمارات**

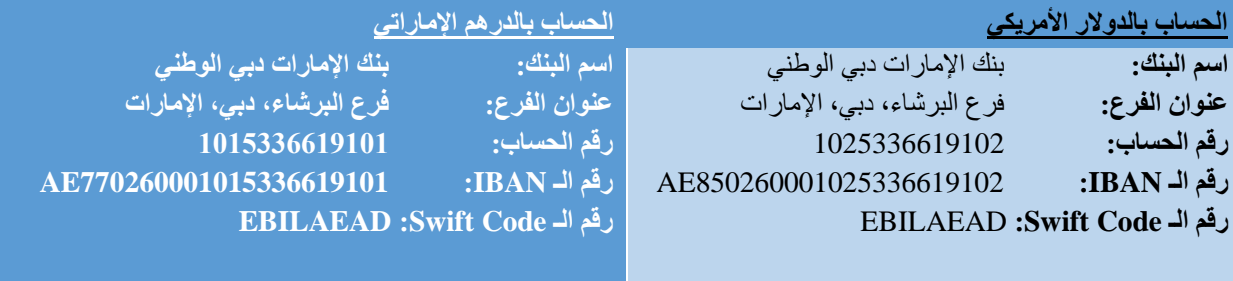

**ENAGIC KANGEN WATER EQUIPMENT L.L.C :المستفيد اسم**

#### **الحسابات الخاصة بالمبيعات خارج دولة اإلمارات**

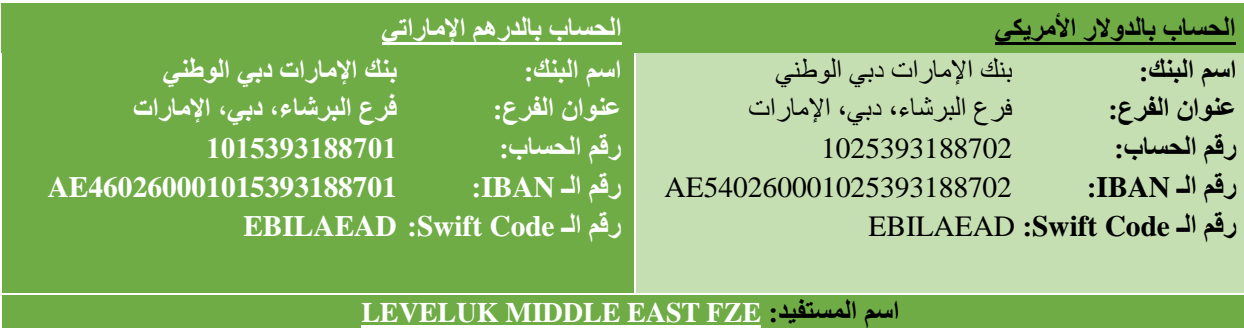

#### <span id="page-10-0"></span>**روابط السداد اإللكترونية**

يوفر فر ع الشركة بالإمارات لعملائه روابط سداد إلكترونية آمنة عبر الإنترنت حتى يتسنى لهم استخدامها لسداد قيمة الجهاز/ المنتجات بطريقة آمنة وسلسة وسريعة وفعّالة.

هذا الخيار متاح للمبيعات المحلية داخل اإلمارات العربية المتحدة، وكذلك المبيعات الخارجية في نطاق دول مجلس التعاون الخليجي، ومنطقة الشّرق الأوسط، وشمال إفريقيا.

يرجى مطالبة الموزع الخاص بك بتزويدك بروابط السداد الإلكترونية. وفي غير أوقات عمل المكتب، يرجى استخدام أحد رواط السداد الإلكترونية المتاحة على مدار الساعة طوال أيام الأسبوع على موقع الشركة التالي. [24 x 7 Enagic Payment Links –](https://www.enagic.ae/24-x-7-enagic-payment-links/) Enagic Middle East

#### <span id="page-10-1"></span>**بطاقة االئتمان >الكريديت كارد< )لالستخدام في المكت ب(**

- **.1** ينطبق على كل من بطاقات Visa و Mastercard فقط. )**ال يتم قبول بطاقات أمريكان إكسبريس Express American**)
	- **.2** ينطبق على كل من السداد بالكامل و خطط السداد الفردية ب التقسيط مع تحديد أشهر وبنوك بعينها.
		- **.3** ال يمكن العمل على التسجيل إال بعد تمام عملي ة السداد بنجاح.

#### **ًالسداد بالكامل دف عة واحدة**

– متاح عبر جميع البنوك

#### **السداد بالتقسيط على الكري ديت كارد )نظام السداد المريح بنسبة %0 (**

**–** متاح فقط ألشهر محددة وعبر البن وك التالية

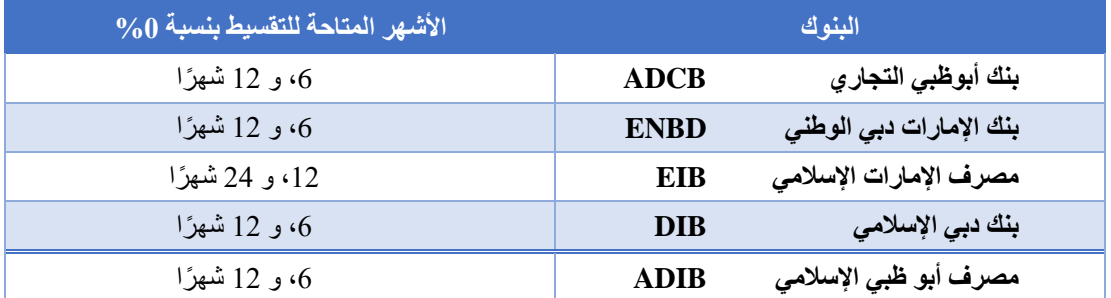

#### **الشروط واألحكام**

- **–** ال يوجد نموذج إضافي مطلوب.
- **–** يتعين حضور صاحب بطاقة االئتمان كخطوة إلزامي ة إلتمام عملية البيع.
- **– يوصى بشدة/ ويفضل أن يق وم مق دم الطلب بالتحقق من البنك الذي يتعامل معه أوالً للتأكد من أن بطاقته االئتمانية متاحة لهذا النو ع من التق سيط عبر الكريديت كارد بدون لوائح إضافية / أسعار بنكية خاصة ب ها.**
- **واحدة من خاللها( إلى نظام التقسيط المذكور هذا – يجب عدم تحويل عملية السداد ببطاقة االئتمان )في حال السداد دفعةً بدون إخطار كتابي مسبق إلى ا لشركة.**

#### <span id="page-11-0"></span>**السداد بالتقسيط عبر إيناجيك )داخليًا(**

- **.1** طريقة السداد هذه متاحة فقط للمبيعات بداخل دولة اإلمارات العربية المتحدة. **وغير متاحة ألي مبيعات خارج الدولة.**
- 2. توفر طريقة السداد هذه الراحة للموز عين ممن ليس لديهم بطاقة ائتمان (كريديت كارد) الذين يرغبون في شراء جهاز كانجن الخاص بهم بنظام التقسيط.
	- **.3** ال يمكن العمل على الطلب إال بعد است الم إيناجيك كانجن لمعدات المياه ذ.م.م. )دبي( لكامل النماذج والمستندات **مكتملة**  الأ**ركان** مع الدفعة المقدمة وفقًا لذلك.

يتعين على مقدم الطلب ملء النماذج التالية- :

- **اتفاقية السداد بالتقسيط كاملةً**
- **اتفاقية ضمان السداد بالتقسيط**
- **شروط وأحك ام السداد بالتقسيط**

لابد من تقديم النماذج المذكورة أعلاه مع **صورة سارية من الهوية الإماراتية لمقدم الطلب (أمامية وخلفية)**.

#### **معلومات عامة**

- عند الموافقة على طلب خطة السداد بالتقسيط، ستقوم الشركة بخصم المبلغ من حساب التوفير لمقدم الطلب لمدة 10 أو 20 شهًرا متتالًيا.
	- الدفعة المقدمة ورسوم المناولة (مبالغ ثابتة) يجب أن يتم سدادها **دفعةً واحدة فقط**.
- يعتبر المتقدم للحصول على خيار التمويل مسؤولاً عن قراءة وفهم الطلب بشكل كامل بالإضافة إلى كافة الشروط و الأحكام.
	- **ال يسمح ألي فرد آخر بالقيام بسداد الدفعات الشهرية** نيابةً عن مقدم الطلب.
- تبلغ رسوم المناولة الثابتة مبلغ 200.00 درهم إماراتي لمدة 10 أشهر، و 400.00 درهم إماراتي لمدة 20 شهًرا (شاملة 5٪ ضريبة القيمة المضافة) يتم سدادها لشركة إيناجيك كانجن لمعدات المياه ذ.م.م. (دبي)
- سيتم تقسيم مدفو عات الأرباح إلى مرتين. سيتم صرف الأرباح بشكل منفصل عندما يقوم مقدم الطلب الجديد بإيداع قيمة الدفعة المقدمة، وسيتم صرف رصيد الأرباح المتبقي عند قيام مقدم الطلب الجديد بتسوية سعر الجهاز .
- شروط التقديم: متاح فقط لألفراد على أن ي كون مقدم الطلب مقيم قانوني في اإلمارات العربية المتحدة، وال يقل عمره عن 18 عامًا.
	- في حالة تخلف مقدم الطلب عن السداد بموجب هذه الاتفاقية، يحق للشركة أن تطلب من مقدم الطلب تسليم الجهاز خاصته طو عًا لشركة إيناجيك كانجن لمعدات المياه ذ.م.م. (دبي) وتحتفظ الشركة بحقها في تقديم بلاغ في مراكز الشرطة من أجل مزيد من الإجراءات وفقًا لقوانين دولة الإمارات العربية المتحدة.
- في حالة تخل ف مقدم الطلب في القيام ب السداد **ألي من األشهر المعنية و / أو 3 أشهر متتالية على التوالي**، فإن شركة إيناجيك كانجن لمعدات المياه ذ.م.م. (دبي)، تمتلك الحق – وفقًا لكامل تقدير ها وحقوقها الخاصة – في إيقاف الأرباح وإدراج مقدم الطلب هذا في **القائمة السوداء** حتى تمام عملية السداد.

#### **يرجى العلم بجدول اللوائح الدائمة أدناه**:

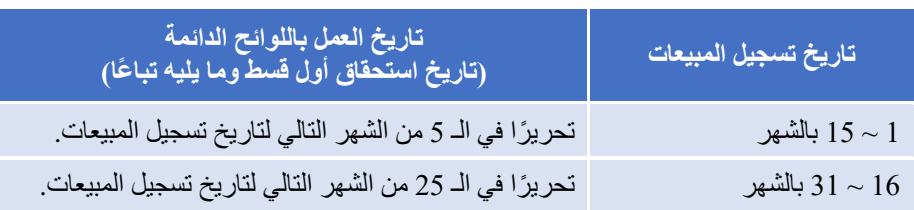

#### **يرجى الرجوع إلى مخطط التقسيط ب الشركة أدناه** :

جهاز **501SD**، **15,698.00** درهم إماراتي )شامالً ٪5 ضريبة القيمة ا لمضافة(

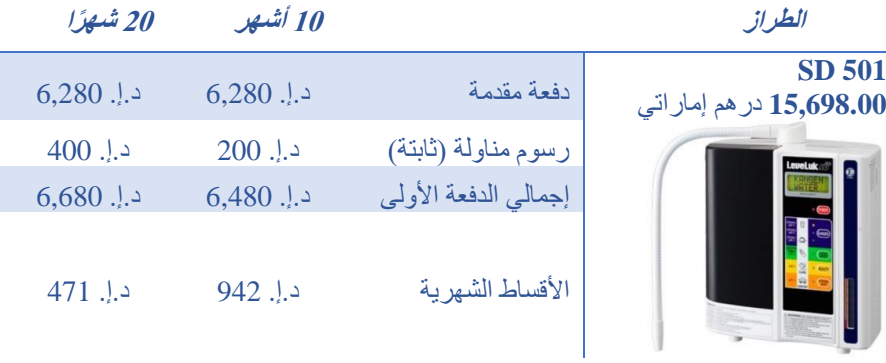

#### جهاز **(8K (8 Kangen 20,213.00** درهم إماراتي )شامالً ٪5 ضريبة القيمة المضافة(

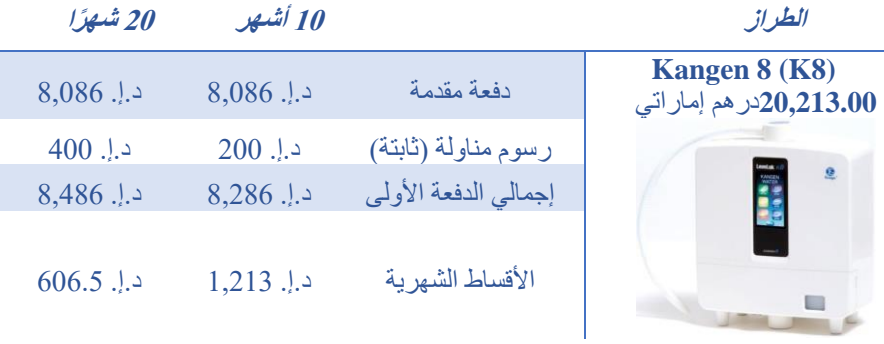

### جهاز **501 SUPER 22,575.00** درهم إماراتي )شامالً ٪5 ضريبة القيمة المضافة(

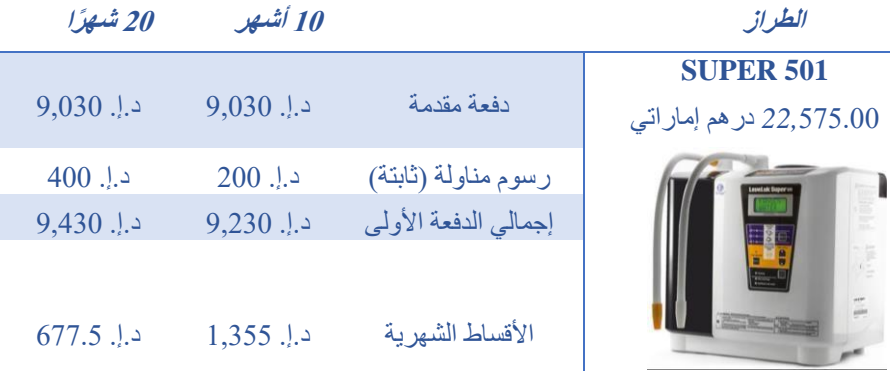

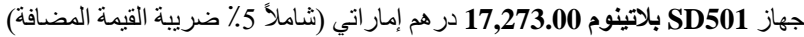

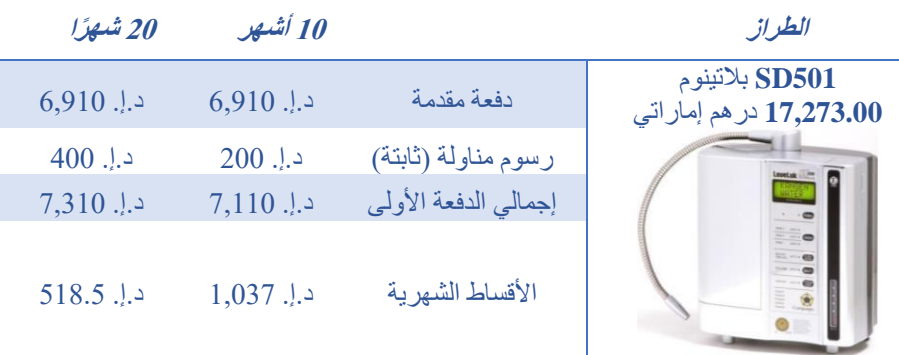

جهاز **JrIV 11,550.00** درهم إماراتي )شامالً ٪5 ضريبة القيمة المضافة(

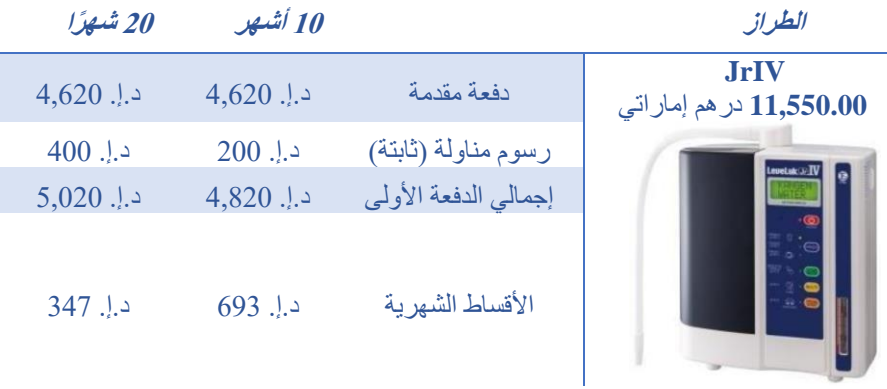

جهاز **12,390.00 DX ANESPA** درهم إماراتي )شامالً ٪5 ضريبة القيمة المضافة(

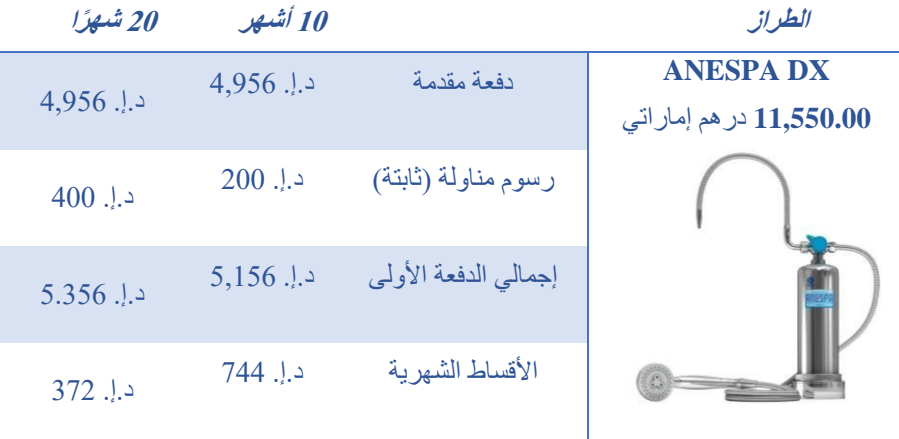

\* يوضح الجدول أدناه تواريخ السداد المستحقة على أن تتكرر شهرًيا لمدة 10 أشهر أو 20 شهًرا.

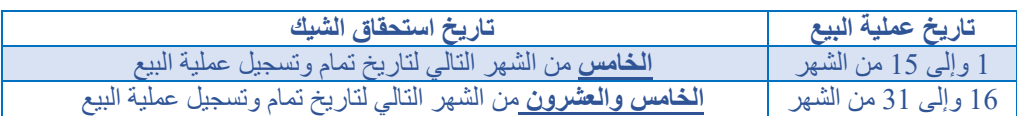

**مالحظة:** تستغرق عملية التقديم يوم عمل واحد. ويحق لشركة Enagic الموافقة أو الرفض فيما يخص أي نموذج طلب دون إبداء أسباب. سوف تتلقى إشعارًا من Enagic على نموذج الطلب الخاص بك

**مثال: -**

فر ضًا انك تر غب في شراء جهاز 501 SD عن طريق التقسيط عبر إيناجيك (داخليًا) لمدة 10 أشهر .

- أوال،ً عليك سداد دفعة أولى بقيمة **6,280.00 درهم إماراتي.** - ثانيا، يتم إضافة رسوم مناولة وقدرها **200.00 درهم إماراتي.**
- <span id="page-14-0"></span>رسوم المناولة هي مبالغ ثابتة وقدرها **200.00 د رهم إماراتي.**

وبناءًا عليه، فعليك القيام بسداد إجمالي الدفعة الأولى وقدرها 6,480.00 **درهم إماراتي.** أما عن المبلغ المتبقي وقدره 9,420.00 **درهم إماراتي**، فيتعين عليك سداده في غضون 10 أشهر بموجب 942.00 **درهم إماراتي** شهريًا. **عملية / خطوات السداد بالتقسيط عبر إيناجيك )داخليًا(**

**الخطوة – 1** قم بإرسال المستندات التالية إلى إيناجيك: **أ.** اتفاقية السداد بالتقسيط كاملة **ب.** بنود وشروط السداد بالتقسيط معبأة بالكامل **ج.** اتفاقية ضمان السداد بالتقسيط معبأة بالكامل **د.** صورة سارية من الهوية ا إلمارات ية لمقدم الطلب )كال الجانبين( **ه.** صورة سارية من الهوي ة ا إلمارات ية للضامن )كال الجانبين(

ا**لخطوة** — 2 قم بإيداع ما يلي وتقديم قسيمة الإيداع الخاصـة بكلِ: **أ.** ما قيمته ٪40 من إجمالي قيمة الجهاز **ب.** رسوم المناول ة

- **الخطوة – 3** تمام التسجيل
- **الخطوة – 4** حصول الراعي على الجزء األول من قيمة األرباح
	- **الخطوة – 5** يقوم مقدم الطلب ب سداد الدفعات الشهرية تبا ًعا
		- **الخطوة – 6** تمام السداد ب عد 10 أو 20 شهًرا
- ا**لخطوة** 7 حصول الراعي على الجزء الآخر من قيمة الأرباح

#### <span id="page-14-1"></span>**صرف أرباح الشراء بالتقسيط عبر إيناجيك )داخليًا(**

سيتم صرف الأرباح جزئيًا إلى مرتين ، فالمرة الأولى عندما يقوم مقدم الطلب الجديد بعملية الإيداع، وسيتم صرف الرصيد المتبقي عند تسوية مبلغ الجهاز في المرة الثانية.

صرف الأرباح (لكل نقطة)

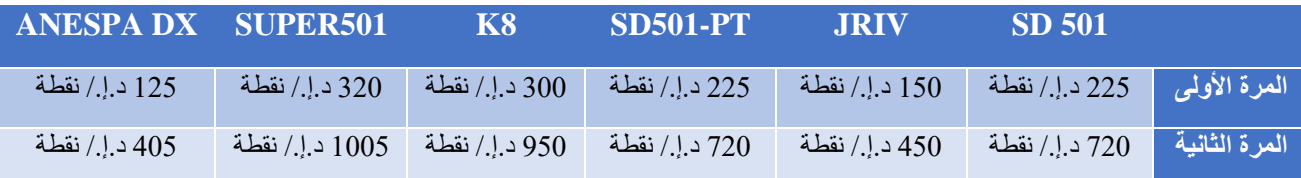

#### <span id="page-15-0"></span>**مثال توضيحي 501 SD : -**

**موزع رتبة A1 )الجزء األول من األرباح(** - هذا هو مبلغ صرف األرباح بعد سداد عميلك للدفعة األولى. المب ي عات = 501 SD **=** 225 د.إ. / نقطة

عمولتك = A1 **=** 225 د.إ/. نقطة

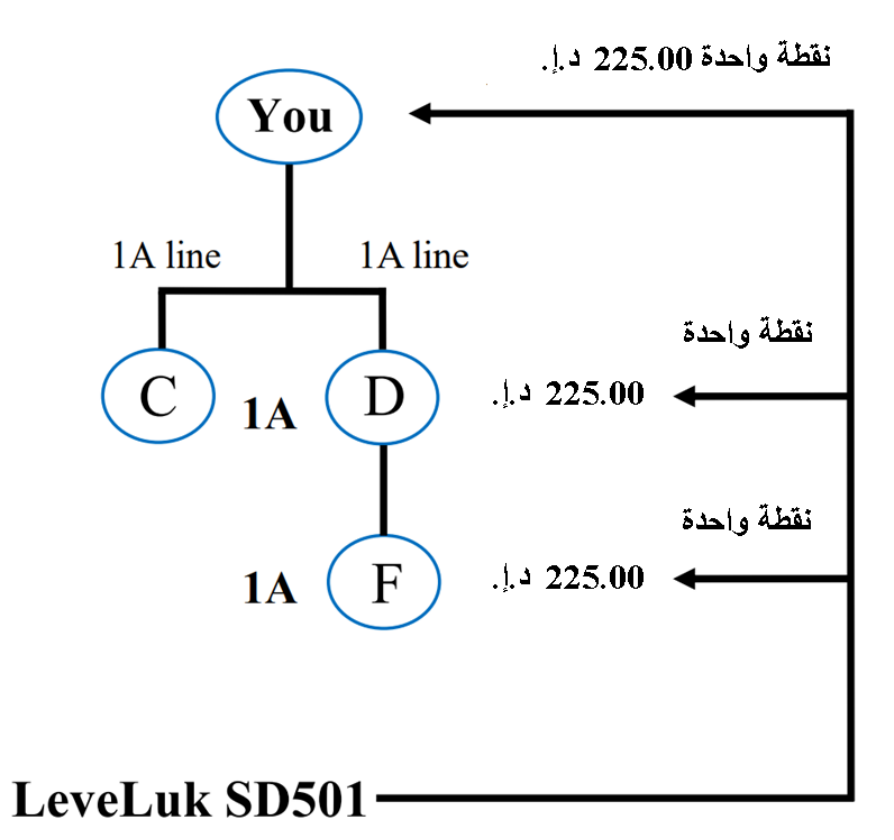

◆ قام عميلك بطلب الشراء بالتقسيط عبر إيناجيك (داخليًا) وسيُسَجّل في مسار الـ 1A الخاص بك. ❖ ست تحصل على الجزء األول من األرباح )225.00 د.إ.( من هذا المسار.

**(الجزء الثاني من الأرباح)** - هذا هو مبلغ صرف الأرباح بعد قيام عميلك بتسوية الرصيد المتبقي من الجهاز

# <span id="page-16-0"></span>**مستجدات شروط وأحكام اتفاقية السداد بالتقسيط )داخليًا(**

- 1. يمثل توقيع الموزع للاتفاقية قبولًا لا رجعة فيه من الموزع لشراء الجهاز بالتقسيط (داخليًا). وعليه تمثل الاتفاقية عقدًا ملزمًا لجميع الأطراف بمجرد التوقيع عليها، وعند اعتماد UAE Enagic للطلب يتم إخطار الموزع تبا ًعا. ال ي مثل أي إجراء صادر عن شركة UAE Enagic أو من ينوب عنها قبل الإخطار بالتوقيع السابق كمّا هو مذكور أعلاه، دليلًا على أي عقد بيع بين الموزع وشركة Enagic UAE
	- **.2** يخضع طلب المشتري للقبول أو، ال رفض من قبل شركة UAE Enagic. عند قبول شركة UAE Enagic ، يجب سداد الدفعة األولى. حالما لم يتم قبول االتفاقية من طرف UAE Enagic، تحتفظ UAE Enagic ب حقها في الرفض د ون إبداء أسباب.
- 3. تحدد شركة Enagic UAE سعر السداد بالتقسيط (داخليًا) والأقساط مستحقة السداد من قِبَلِ المشتري بالطريقة التي قد تحددها الشركة وفقًا لتقديرها الخاص والمطلق.
- **.4** تحتفظ UAE Enagic بحقها المطلق في فرض رسوم إدارية / رسوم تحصيل لتغطية الرسوم اإلدارية أو التكاليف أو النفقات التي تتكبدها UAE Enagic في جمع أو محاولة جمع أي مبلغ مالي لم يق م المشت ري بسداده في تاريخ االستحقاق.
	- **.5** يجب على مقدم الطلب أن يقوم ب السداد لشركة UAE Enagic بشيكات مؤجلة السداد فقط لأل قسا ط الشهري ة. **لــــــــــن يـــــــــــــــتم قبول أي طرق سداد أخرى.**
	- **.6** "مع عدم اإلخالل بأي حق من حقوق "Enagic ، إذا قام الموزع بـــ: التقصير في سداد الأقساط الشهرية أو أي مبلغ مستحق وواجب السداد بموجب الاتفاقية (سواء تم الطلب أم لا) في المواعيد المحددة **ب.** عدم مراعاة وتنفيذ أي من الشروط واألحكام والشروط الواردة من جانبه تصبح، أو أصبحت الاتفاقية لاغية وغير قابلة للتنفيذ لأي سبب من الأسباب، ويتم حظر أية ضمانات تمت وفقًا للاتفاقية.
- **.7** بمجرد استالم UAE Enagic الدفعة األولى، يتحمل المشتري جميع المخاطر المتعلقة ب إلحاق أي ضرر أو خسارة أو تدهور للبضائع مهما كانت الأسباب.
- 8. لن يتم إرسال كشوف حسابات شهرية خاصة بسداد الأقساط من قِبَلِ شركة Enagic UAE يجب أيضًا الالتزام بسداد الدفعات الشهرية دون الحاجة لأي إخطار/ تذكير من قبل Enagic UAE . لزامٌ على المشتري الاستعداد لسداد الشيكات مؤجلة الدفع، وقيامه بتحضير الشيك بشكل لا رجعة فيه إلى Enagic وإيداعه قبل التاريخ المدون عليه وفقًا لكل قسط شهري مذكور . يوافق المشتري على سداد مبلغ ثابت قدره 200.00 درهم إماراتي لخيار التقسيط لمدة 10 أشهر ، ومبلغ ثابت قدره 400.00 درهم إماراتي لخيار التقسيط لمدة 20 شهًرا لشركة UAE Enagicمقابل رسوم المناولة.
- 9. يجب أن تتم جميع المدفوعات إلى عنوان Enagic UAE الموضح هنا أو إلى عنوانٍ قد توافق عليه Enagic UAE كتابيًا عندئذٍ، ويجب أن تكون أي مدفوعات مرسلة على مسؤولية المشتري حتى استالمها بواسطة UAE Enagic على العنوان المعتمد.
	- **.10** ال يعتبر أي وقت أو أي تساهل آخر تمنحه شركة UAE Enagic للموزعين بمثابة تنازل عن حقوق ا باستثناء الحد الذي أشارت إليه UAE Enagic كت ابًيا وذلك فيما يتعلق بأي خرق متكرر أو الحق.
- **.11** اتفاقية موقعة من الموزع مع UAE Enagic بالمبلغ الذي تم االتفاق عليه بالفعل من قبل الموزع وشركة UAE Enagic. يجب أن تكون الاتفاقية الموقعة التي سيتم منحها من قبل الشخص المخوّل فيما يتعلق بطريقة الحساب وإعادة جدولة مبلغ الأقساط و / أو الرسوم المتأخرة مستحقة السداد و / أو الحسومات (إن وجدت) نهائية وحاسمة للموزع.
- 12. لا يمكن تعديل أي طلب للسداد بما في ذلك أي استدعاء للأمر فيما يتعلق بالاتفاقية التي تم الاتفاق عليها بالفعل حيث وافق الموزع بالفعل على جميع الشروط واألحكام التي وضعتها UAE Enagic أثناء توقيع االتفاقيات.
- 13. في حالة وجود طرفين أو أكثر في التعبير "الموزع" أو "الراعي" ، يجب أن تكون التزاماتهم ومسؤولياتهم في الاتفاقية مشتركة ومتعددة. تُعد االتفاقية ملزمة للموزع والراعي وممتلكات كل منهما ، والممثل الشخصي ، والخلفاء في الملكية وعلى UAE Enagic وخلفائها في الملكية والمتنازل لهم.
	- 14. يتحمل المشتري (المشترين) كافة التكاليف والنفقات المتعلقة بالاتفاقية (بما في ذلك على سبيل المثال لا الحصر أي رسوم تسجيل أو رسوم دمغة أو أي رسوم أخرى(
	- **.15** ت عد أي مسؤولية تتحملها UAE Enagic بخالف ما ورد، وأي حق قد يمتلكه الموزع فيما يخص أي ضمانات، أو إقرارات تتعلق بشروط

البضائع، أو بجودتها التجارية، أو مالءمتها له، أو مالءمتها للغرض المحدد، أو ألي غرض من أجله، أو قد تكون مطلوبة سواء كانت هذه الضمانات أو الإقرارات صريحة أو ضمنية، وسواء كانت بياناتها شفوية أو مكتوبة تم الإدلاء بها من طرفه، أو من طرف أيٍّ ممن ينوبون عنه في سياق المفاوضات التي قد يكون الموزع أو من ينوبون عنه معنيين بها قبل الاتفاقية مستبعد تمامًا بموجب هذه الاتفاقية.

- 16. يوافق الموزع بموجب هذه الاتفاقية على سداد أي رسوم مصرفية أو معاملات أو مبالغ أخرى إذا لزم الأمر<sub>.</sub> يتفهم الموزعون كذلك أن هذه الرسوم قد تتغير من حين لآخر على النحو الذي يحدده بنك الموزع دون إشعار مسبق للموز عين.
- **.17** يفوض المشتري بموجب هذا الترخيص المطلق لشركة UAE Enagic بالحصول على و / أو التحقق من أي معلومات عن المشتري و / أو الراعي (إذا كان مقدم الطلب) من أي مصدر قد تراه Enagic UAE وفقًا لتقدير ها المطلق مناسبًا. بما في ذلك على سبيل المثال لا الحصر أي معلومات، أو وكالات المعلومات الائتمانية والمؤسسات المالية ومدراء العموم للإيرادات الداخلية. يفوض المشتري بموجب هذه الاتفاقية تمامًا لشركة Enagic UAE الإفصاح عن أي معلومات تتعلق بالمشتري و / أو الراعي (إذا كان ذلك ممكنًا) و / أو الاتفاقية إلى مستشاريه او محامييه أو مدققي حسّاباته أو وكالآت معلومات الائتمان أو إلى أي طرف تابع لشركة Enagic UAE وفقًا لتقديرها المطلق الذي تراه مناسئا
- **.18** في حالة تخلف المشتري عن السداد بموجب هذه االتفاقية، يحق لشركة UAE Enagic مطالبة المشتري ب تسليم البضائع طو ًعا إلى Enagic ا إلخطار كتابي يتم تقديمه من قبل الشركة للمشتري. UAE، وفقً
	- **.19** إذا تخلف الموزع عن سداد المدفوعات المطلوبة ب موجب االتفاقية نتيجةً ألي ظروف مالي ة أو أي عوام ل أخرى ، يجوز للموزع االتصال بشركة UAE Enagic للتشاور حول طريقة تسوية التزامات السداد بموجب االتفاقية.
		- **.20** يعتبر عامل الزمن حيثما ورد هو جوهر االتفاقية.
	- **.21** تخلي شركة UAE Enagic مسؤولي تها تجاه المشتري وال يحق للمشتر ي إلغاء االتفاقية إذا كانت البضائع ال تتوافق مع وصفها على النحو الوارد في االتفاقية.
- **.22** تخلي شركة UAE Enagic مسؤولي تها سواء بموجب العقد أو المسؤولية التقصيرية عن الخسائ ر أو اإلصابة أو الضرر الناجم عن أي عيب في البضائع سواء كان هذا العيب مقصودًا أو ظاهرًا عند الفحص ولن تكون الشركة مسئولة عن تعويض المشتري فيما يتعلق من أي مطالبات مرفوعة ضد المشتري من قبل طرف ثالث بشأن أي إصابة أو ضرر أو خسائ ر.
	- **.23** يحق لشركة UAE Enagic تما ًما التنازل عن مزايا االتفاقية أو أي من حقوق UAE Enagic الواردة أدناه.
	- **.24** عند ترجمة االتفاقية إلى لغة أخرى غير اللغة اإلنجليزية. تسود نسخة اللغة اإلنجليزية هي اللغة المعمول بها في حالة وجود تناقضات أو تباينات بين الشروط والأحكام المنصوص عليها في إصدار اللغة الإنجليزية وتلك الخاصة باللغة (اللغات) الأخرى.
	- **.25** في االتفاق ما لم يكن هناك شيء في الموضوع أو السياق ال يتفق مع هذا البناء أو ما لم ينص صراحة على خالف ذلك ، الكلمات المنطبقة على الأشخاص الطبيعيين تشمل أي شخص أو أشخاص ، أي فئة من كافة فئات الشراكة والشركات، والكلمات التي تشير إلى أرقام مفردة تشمل الجمع كذلك، والعكس صحيح . والكلمات التي تشير إلى المذكر تشمل الجنس المؤنث والجنس المحايد.

**بحقها في** تغيير وتعديل هذه الشروط واألحكام في أي وقت، ويوافق الموزعون على االلتزام بأحدث إصدار **<sup>R</sup>Enagic تحتفظ** من سياسات االتفاقية.

### <span id="page-18-0"></span>**مستجدات سياسة ضمان السداد بالتقسيط )داخليًا(**

تُعد اتفاقية ضمان السداد بالتقسيط (داخليًا) سارية المفعول في تاريخ الموافقة عليها من قِبَلِ Enagic Kangen Water Equipment LLC "Enagic"

بين "Enagic "و

أ. العميل "المدين" يجب تقديم االسم الكامل ونسخة سارية المفعول من بطاقة الهوية اإلماراتية ب. الراعي المباشر "الضامن" يجب تقديم الاسم الكامل ونسخة سارية المفعول من بطاقة الهوية الإماراتية

في حال كانت رتبة الضامن أقل من A6 ، يجب تقديم شيكات غير مؤرخة لمدة 3 أشهر. في حال كانت رتبة الضامن A6 أو أعلى، فإنه يوافق على تسوية المستحقات المتبقية في حالة حدوث أي تقصير في السداد الشهري.

بالنظر إلى أن المدين سوف يسجل كموزع في Enagic ، يوافق الضامن على أنه إذا فشل المدين في تسوية أول 3 أشهر من القسط، فسوف يقوم الضامن بتسوية المدفوعات الثالثة لشركة Enagic . وعلى الضامن أن يقوم بالسداد لشركة Enagic عن طريق **الشيكات فقط.**

**لـــــــــــــــــــن يـــــــــــــــــــــتم قبول أي طرق سداد أخرى.** 

**R تحتفظ Enagic بحقها في** تغيير وتعديل هذه الشروط واألحكام في أي وقت، ويوافق الموزعون على االلتزام بأحدث إصدار من سياسات االتفاقية.

### <span id="page-19-0"></span>**التسجيل كموزع توكوريه (Tokurei (ما يعني [Samaritan Good[**

موزع التوكوريه هو شخص ليس بمقدوره شراء الجهاز، ولكنه لا يزال يرغب في الانضمام إلى الشركة والعمل كموزع. فيعمل هذا الشخص بشكل أساسي كموز ع "جزئيًا" لأنه رغم قدرته على بيع الأجهزة، إلا أنه سيحصل على أرباح جزئية فقط. فيما يلي شرح وافٍ بشيء من التفصيل للتسجيل باسم Tokurei، يجب على الشخص فهم نظام Tokurei أولًا، ثم تقديم طلبه (والذي يجب أن يتضمن لموذج طلب المنتج وطلب الموزع، واتفاقية خطة السداد الخاصة، ونسخة سارية من بطاقة الهوية الإماراتية (كلا الجانبين بصورة واضحة)، البيانات المصرفية مرفق مع ذلك نموذج طلب شراء جهاز فقط بنظام السداد الكامل. سوف يقوم موزع التوكوريه برعاية ذلك المشتري، وبالتالي سيبدأ البيعة األولى، أو مسار الـ A1 خاصته.

عند التسجيل بصفتك توكوريه، تحتاج إلى تحديد الجهاز الذي تر غب به عند ملء نموذج الطلب خاصتك.

- لن يستلم موزع Tokurei جهازه حتى يتم تحصيل أرباح كافية لتغطية تكلفة الجهاز بالكامل أو عندما يتحمل الموزع شراءه
- بصفتك موزع Tokurei، في كل مرة يتم فيها إجراء عملية بيع في نطاق الثمانِ نقاط، سيتم تعلية جزء من الأرباح على جهاز

التوكوريه المحدد. على سبيل المثال، إذا كان على موزع التوكوريه بيع جهاز SD 501 بنظام السداد الكامل، حيث تصبح الأرباح العادية – مخصومًا منها مكافأة الـSP (النقاط الإضافية) – هي د.إ. 755.00، سيتحصل هذا الشخص على د.إ. 426.00. أما الجزء المحجوز وقدره د.إ. 329.00 – الذي لم يتم دفعه – سيتم تعليته واحتسابه في رصيد جهاز التوكوريه المرغوب.

- يمكن لموزع التوكوريه ترقية جهازه الذي تم اختياره في البداية، ولكن لا يمكنه التدني إلى إصدار أقل قيمة. على سبيل المثال، إذا اختار الموزع في البداية العمل من أجل الحصول على جهاز 501 SD، ثم قرر أنه يريد أي جهاز ذو قيمة أعلى (مثل PT-501- SD)، فمسموح بذلك. ولكن، إذا اختار الموزع في البداية العمل من أجل الحصول على جهاز 501 SD، ثم قرر أنه يريد أي جهاز آخر ذو قيمة أقل، فلن يُسمح بذلك تحت أي ظرف من الظروف.
- بمجرد قرار الموزع باستخدام خطة العمل بصفته توكوريه، فلا يُسمح له بالاستفادة من نظام تقسيط الشركة. يمكن تطبيق أرباح حساب التوكوريه المتراكمة على الدفعة المقدمة. إذا كان المبلغ المتراكم لا يساوي مبلغ الدفعة المقدمة، فيجب على الموزع القيام بسداد المبلغ المتبقي. تتمثل الطرق الأخرى لإكمال خطة Tokurei إما في تعلية أرباح كافية لتغطية التكاليف الإجمالية للجهاز المختار بالكامل، أو سداد الرصيد الكامل مطروحًا منه ما تم تعليته بالفعل من الأرباح.
	- سيتلقى الشخص الذي يتمتع بخطة Tokurei أرباح كاملة مطروحًا منها المبلغ المقتطع في حالة بيع الجهاز وسداد قيمته بالكامل.
	- إذا كان لدى الموزع حساب بالفعل، فلا يمكنه التسجيل بصفته Tokurei للحساب الثاني أو الثالث. يُسمح بالتسجيل باسم توكوريه فقط لألفراد عند تسجيلهم للمرة األولى فقط مع الشركة.
		- ال ي سمح للعمالء الخاضعين لب رنامج Tokurei بالتوقيع كقائم بديل بالسداد لمدفوعات جهاز شخص آخر
			- لن يُسمح لأي موز ع خاضع لبرنامج التوكوريه بشراء جهاز ثانيةً إلا بعد تمام سداد قيمة التوكوريه
				- لا يُسمح للموز عين الذين يقومون بالتسجيل باستخدام كيان تجاري بالانضمام لبرنامج التوكوريه
				- إذا كان عميل الموزع هو توكوريه، فلن يتلقى الموزع أي أرباح حتى يتم إنهاء برنامج التوكوريه
- يرجى قراءة نموذج اتفاقية خطة السداد الخاص ة بالكامل.
- برنامج التوكوري ه مخصص لألفراد فقط وليس للشركات والكيانات التجارية.
- فيما ي خص إنهاء برنامج التوكوريه، يرجى اإلشارة إلى ذلك كت ابًيا في البريد اإللكتروني، مع إرفاق الرقم التعريفي لحساب التوكوريه واسم الموزع.

**يرجى قراءة الشر وط التالية بعناية مع أخذها بعين االعتب ار**:

- **1(** خطة السداد الخاصة )برنامج التوكوريه( متاحة فقط ألولئك الذين يرغبون في االنضمام إلى الشركة والعمل كموزعين ولكن ليس بمقدور هم شراء الجهاز . يرجى إرفاق "<mark>نموذج طلب المنتج</mark>."
	- **2(** التسجيل باسم توكوريه متاح فق ط لمن ي قومون بالتسجيل مع الشركة للمرة األولى، وال ي سمح بذلك للكيانات التجاري ة.
	- 3) يوافق مقدم الطلب على بيع وتقديم اتفاقية موزع و<mark>نموذج طلب منتج</mark> واحد على الأقل لشراء جهاز كانجن نقدًا أو ببطاقة ائتمان أو بشيك مما لا يمكن شراؤه بواسطة خطة سداد خاصة أخرى.
		- **4(** تطلب شركة Enagic نسخة سارية من بطاقة الهوية لمقدم الطلب )كال الجانبين(.
			- **5(** تطلب Enagic توقيع كل من الراعي المباشر وراعي المسار رتبة A.6
				- **6(** ب رنامج التوكوريه متاح فقط للعمالء / المشتري ن الجدد.
		- **7(** لن ي سمح ألي موزع ب موجب خطة Tokurei بشراء جهاز آخر حتى يتم سداد القيمة الحالية.
		- **8(** لن يتم احتساب SP( النقاط اإلضافي ة ( لمقدم الطلب عندما تكون خطة السداد الخاصة سارية المفعول.
		- **9(** سيتم احتساب SP( النقاط اإلضافية( ب عد إتمام عملية البيع المباشر األولى التالية إلنهاء برنامج التوكوريه.
			- **10(** السداد بالتقسيط غير متاح إلنهاء برنامج التوكوريه.
			- **11(** ال يجوز لموز ع التوكوريه اختيار منتج أقل قيمة عند إتمام السداد.
- 12) يجوز لموزع التوكوريه ترقية جهازه المُختار ولكن لا يجوز التدنّي إلى جهاز أقل قيمة مما اختاره في البداية. يتمثل الأساس في سعر الجهاز المختار لتحديد ما إذا كان األمر يعتبر ترقية/ تدّني إلى جهاز أقل قيمة.
	- **13(** ت طّبق رسوم الت رقية الثابتة وقدرها 242.00 د.إ.
	- 14) سيتم إنهاء برنامج التوكوريه، وهذه الاتفاقية عند تمام مقدم الطلب بالسداد<sub>.</sub>
	- **15(** ال ي جوز لموزعي Tokurei تسجيل منتجات Ukon في المسارات الخاصة بهم حتى يتم سداد كامل قيمة جهاز التوكوريه.
	- **16(** ال يمكن لموزعي Tokurei أن يمثلوا بصفتهم Enroller ألي بيعة بأي مسار تحت حسابهم حتى إنهاء برنامج التوكوريه وسداد كامل ثمن الجهاز.

# <span id="page-21-0"></span>**طلب الجهاز و اإلكسسوارات عبر البريد اإلل كتروني**

<span id="page-21-1"></span>**البريد اإللكتروني** 

ا اليمكن للمشتري طلب وشراء اإلكسسوارات عبر الهاتف. يجب على المشتري ملء **نموذج طلب اإلكسسوارات** وفقً لذلك وإرفاقه بالبريد الإلكتروني إلى إيناجيك

[cs1@enagic.ae](mailto:cs1@enagic.ae) [cs2@enagic.ae](mailto:cs2@enagic.ae) [cs3@enagic.ae](mailto:cs3@enagic.ae) [cs4@enagic.ae](mailto:cs4@enagic.ae)

يتوجب على مسؤول خدمة العملاء تقديم المشورة بشأن رسوم التوصيل وحساب سعر الإكسسوارات بالكامل. يجوز للمشتري إيداع مبلغ اإلكسسوارات في الحساب البنكي لشركة إيناجيك كانجن لمعدات المياه ذ.م.م. وإرسال قسيمة اإليداع/ قسيمة التحويل عبر البريد الإلكتروني بمجرد إتمام عملية السداد والإيداع.

يتم اختتام جميع مشتريات بيع الإكسسوارات عبر البريد الإلكتروني في الساعة 06:00 مساءًا (بتوقيت الإمارات العربية المتحدة) يومًيا.

سيتم العمل على نماذج الإكسسوارات التي يتم استلامها بعد الساعة 06:00 مساءً (بتوقيت الإمارات العربية المتحدة) في يوم العمل التالي.

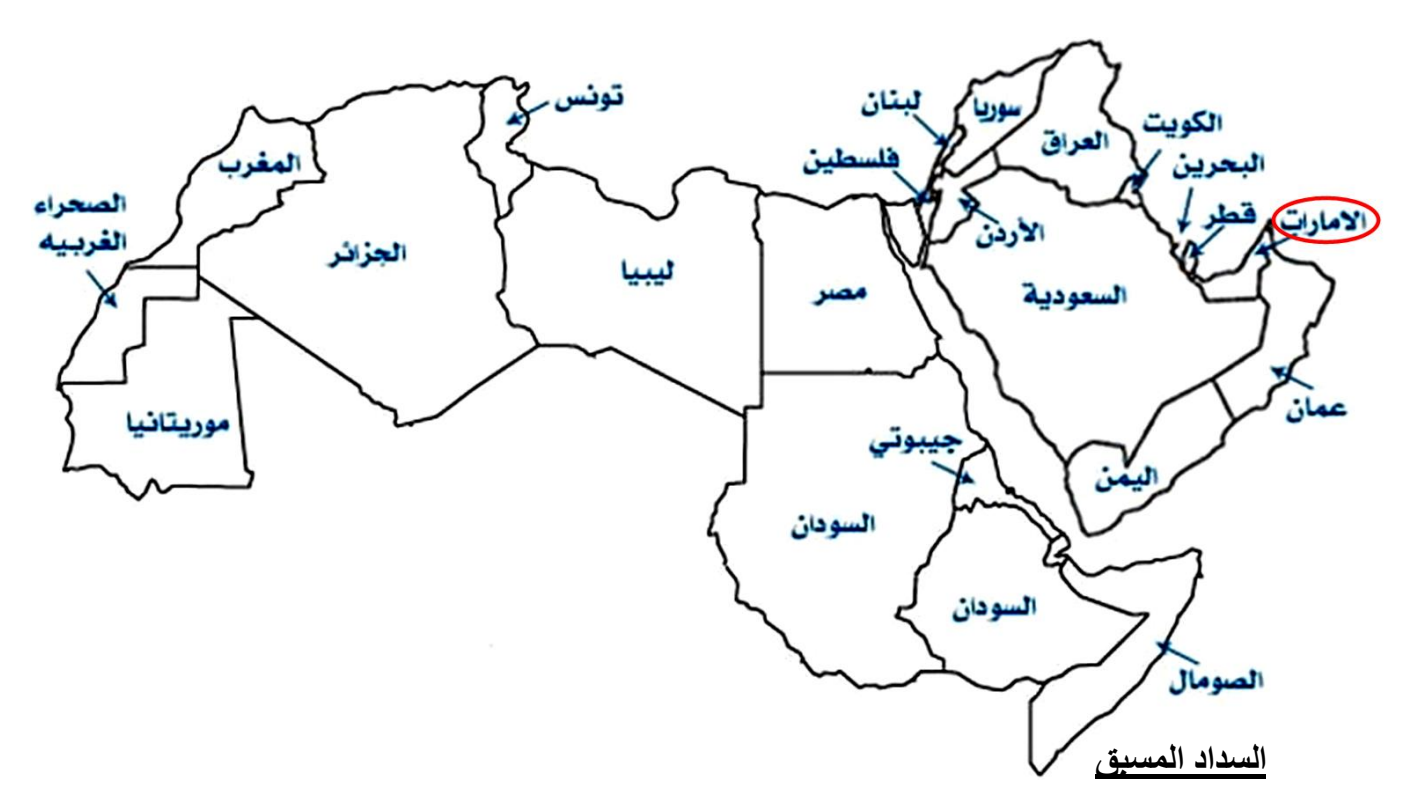

<span id="page-21-2"></span>يُحظر بناتًا القيام بالسداد مسبقًا سواء كان ذلك مقابل شراء إكسسوارات أو أجهزة Enagic. يجب أن تأتي جميع المدفوعات مرفقة بالوثائق المناسبة. لن تقبل الش ركة أي مدفوعات مسبقة ولن تتابع هذه المدفوعات للموزعين.

# **وحدات العُهدة )Consignment)**

#### <span id="page-22-0"></span>**معلومات عامة**

- يمكن للموزعين رتبة **A4 ,A3 ,A2 ,A1** استالم وحدة كع هدة كما يلي: **إيداع بقيمة د.إ. 5,500** + سداد الرصيد بشيك مؤجل مقابل أجهزة **501SD** أو **PT501-SD** أو **8K**؛ **إيداع بقيمة د.إ. 7,500** + سداد الرصي د بشيك مؤجل مقابل جهاز **501 Super**؛ **إيداع بقيمة د .إ. 3,000** + سداد الرصيد بشيك مؤجل مقابل أجهزة **JRIV** أو **DX Anespa** وذلك لمدة أسبو عين لكل جهاز . يُسمح بجهاز واحد فقط في وقت واحد . ولكن، يخضع ذلك لموافقة الإدارة/ الشركة. **البد من القيام ببيع الوحدة العُهدة في غضون أسبوعين فقط من استالمها**
- يمكن **للموزعي ن رتبة A5** استالم فقط وحدة واحدة كع هدة لمدة أسبوعين. بالنسبة ل لموزعين ممن سيرتقون إلى رتبة **A6** (بحد أدنى تحقيق مبيعات جماعية تتخطى الـ 80 جهاز ) في غضون شهر ، قد يُسمح بـ 3 وحدات بحد أقصى كعُهدة. ولكن، ي خ ضع ذلك لمو افق ة اإلدارة / الشركة**.**
	- يمكن **للموزعين رتبة A6 وم ا يعل و ها** ا ستال م 3 وحدات كع هدة لكل طراز. الحد األقصى للوحدات التي قد تقبلها  **Enagic** في المرة ال واحدة هي 3 و حد ات. ولكن، يخضع ذلك لموافق ة اإلدارة / الشركة.
- تحظر إيناجيك كانجن لمعدات المياه ذ.م.م. (دبي) بشدة على العملاء استلام وحدات العُهدة نيابةً عن اسم الموزع/ مقدم الطلب الآخر في النموذج. بالنسبة إلى الموز عين الذين ير غبون في تعيين طرف ثالث لتحصيل الوحدة العُهدة نيابةً عنهم، يجب عليه/ عليها ملء قسم تفويض استالم الشحنة، أو إرسا ل خطاب تفويض إما يدوًيا أو عبر البريد اإللكتروني.
- في حالة تأخر استرداد الوحدة (الوحدات) العُهدة لأكثر من 3 أسابيع، تحتفظ إيناجيك كانجن لمعدات المياه ذ.م.م. بالحق، في أي وقت في تجميد الأرباح؛ بالإضافة إلى تجميد مكافآت 6A وأرباح مبيعات الـ 8 نقاط، ورفض طلبات العُهدة لمدة 3 أشهر. )مالحظة \* سيتم تكّبد مبلغ اإليداع 5،500 د.إ. + الرصيد بشيك مؤجل لـ 501SD أو PT501-SD أو8K ؛ مبلغ الإيداع 7،500 د.إ. + الرصيد بشيك مؤجل لجهاز Super 501؛ مبلغ الإيداع د.إ. 3،000 + الرصيد بشيك مؤجل لـJRIV ، أو Anespa DX لكل جهاز يتم استلامه بمجرد إدراج الموز ع(ـين) في القائمة السوداء)
	- في حالة تلف **الختم الواقي**، يتعين عليك سداد كامل المبلغ بما في ذلك ضريب ة القيمة المضاف ة بنسبة ٪5 على النحو التالي:

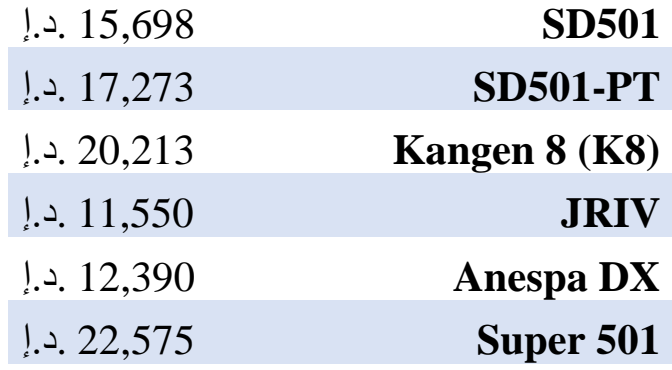

# <span id="page-23-0"></span>**رسوم الشحن وحجز قاعة االجتماعات/ الندوات**

#### **رسوم الشحن داخ ل دولة اإلمارات** )تستغرق 1 ~ 2 أيام عمل للتوصيل (

#### رسوم الشحن أدناه تنطبق فقط على جميع الأجهزة التي يتم شراؤها <mark>داخل الإمارات العربية المتحدة</mark>.

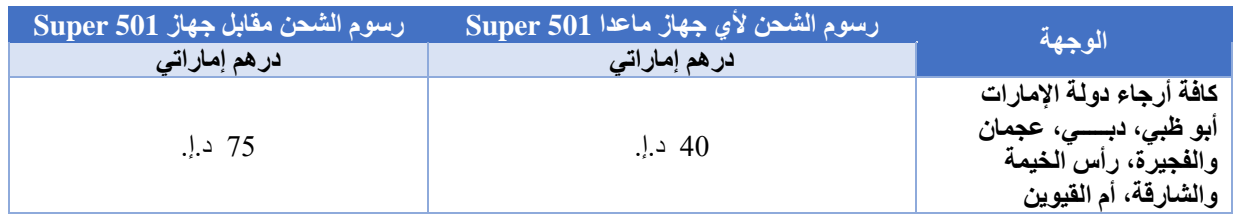

#### **رسوم الشحن خارج دولة اإلمارات في محيط دول الخليج وشمال إفريقيا** )تستغرق 5 ~ 6 أيام عمل للتوصيل(

#### **–** رسوم الشحن أدناه تنطبق **فقط** على جمي ع األجهزة التي يتم شراؤها **في محيط دول الخليج وشمال إفريقيا**.

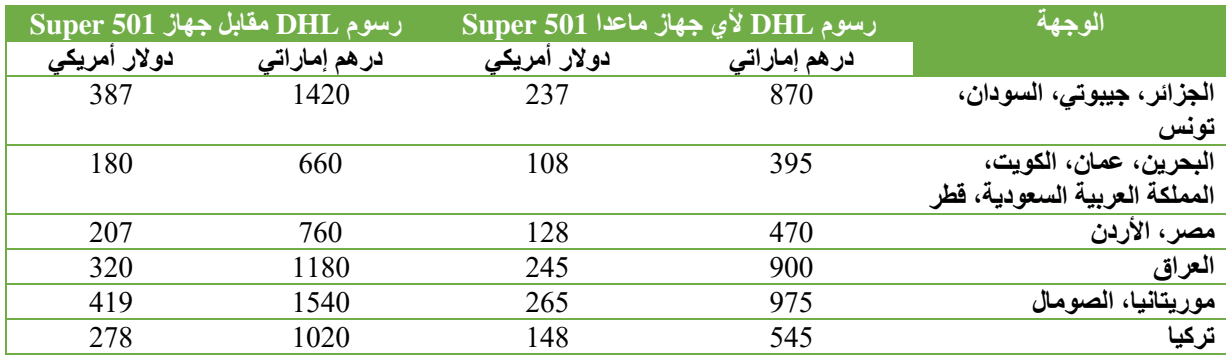

#### **رسوم الشحن خارج دولة اإلمارات إلى بلدان رابطة الدول المستقلة CIS**( تستغرق 5 ~ 6 أيام عمل للتوصيل(

#### **–** رسوم الشحن أدناه تنطبق فق ط على جمي ع األجهزة التي يتم شراؤها **ببلدان رابطة الدول المستقلة CIS.**

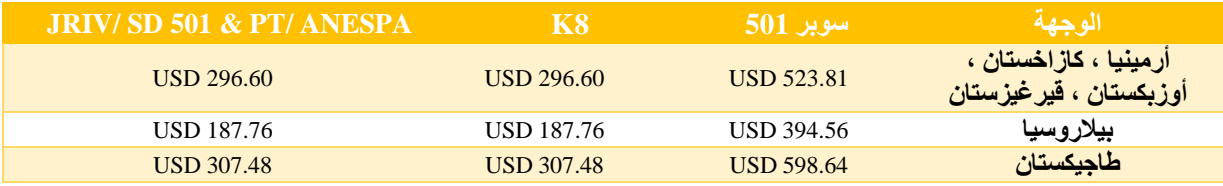

- لا يمكن إدراج رسوم الشحن ضمن برنامج التقسيط. برجاء سداد مصاريف الشحن مضافًا إليها سعر الجهاز من خلال التحويل البنكي أو رابط السداد الإلكتروني بالبطاقة عبر الإنترنت.
	- سيتم تعليق جميع النماذج غير الواضحة وغير المكتملة ولن يتم شحن الجهاز أو تسلي*م*ه إلى العميل<sub>.</sub>
- **–** بالنسبة لجميع الطلبات التي تقدم تحت رعاية ذاتية )على سب يل المثال: إرسال السيد **س** طلب تحت الراعي **ص**، ثم تقديم السيد **س** طلبين آخرين تحت رعايته الذاتية) في هذه الحالة يُرجى تقديم الوثائق الكاملة إلينا، والتي تتضمن نسخة واضحة من هوية إقامة سارية لمقدم الطلب (كلا الجانبين)، نسخة من كشف الحساب المصرفي، حتى لو تم تقديم جميع الطلبات في نفس الوقت. لن تقوم الشركة بتكرار جميع المستندات للمتقدمين نيابةً عنهم. ستحتفظ الشركة بالطلب حتى يتم تقديم جميع المستندات.
	- **–** بالنسبة لجميع الطلبات، يرجى التأكد من ملء جميع األقسام المطلوبة في **نموذج الطلب ب شكل صحيح**. سيتم تعليق جميع الطلبات غير الواضحة وغير المكتملة، وبناءًا عليه لن يتم شحن الجهاز، بغض النظر عن طريقة السداد.
- **–** ب النسبة لطلبات الـTokurei، ي رجى ذكر ذلك في البريد اإللكتروني مع ذكر أن ه طلب Tokurei. يرجى إرسال طلب الـ Tokureiهع نموذج الطلب الجديد المُقدّم.
- **–** بالنسبة لجميع عمليات الشحن، ست وف ر الشركة فقط رقم فات ورة الشحن الجوي AWB( رقم التتبع( لمقدم الطلب الذي تقدم بطلب منا.
	- تخضع جميع الكتالوجات التي تأتي مع الجهاز المُشتر *ي* حديثًا وفق حالة توافر ها بالمكتب<sub>.</sub> لن يتم قبول طلب كتالوج إضافي.
- **–** يجب على الموزعين تقديم جميع مستندات نماذج الطلب ذوات الصلة الخاصة بشركة Enagic إلى إيناجيك كانجن لمعدات المياه ذ.م.م. (دبي). بناءًا على التأكيد من قِبَل إيناجيك كانجن لمعدات المياه ذ.م.م. (دبي). لن يتم شحن الجهاز إلى الخارج إلا بعد إتمام عملية الدفع، ويخضع ذلك وفقًا للمخزون المتوفر.

# **حجز قاعة االجتماعات/ الندوات**

لحجز قاعة الاجتماعات/ الندوات، يرجى الاتصال بموظف خدمة العملاء للحصول على استمارة حجز الغرفة. يجب إجراء جميع الحجوزات عن طريق إرسال بريد إلكتروني قبل أسبو ع واحد من تاريخ الندوة. \*ا**لقاعات ربما تكون متاحة في العطلات الرسمية**\*

يرجى الاتصال بمسؤول خدمة العملاء لدينا على الخط الأرضي 143955011+

أو +971547928425 WhatsApp

أو راسلنا على البريد اإللكتروني: [cs1@enagic.ae](mailto:cs1@enagic.ae) [cs2@enagic.ae](mailto:cs2@enagic.ae) [cs3@enagic.ae](mailto:cs3@enagic.ae) [cs4@enagic.ae](mailto:cs4@enagic.ae)

# <span id="page-25-0"></span>**معلومات نثرية متفرقة**

#### **\*سيتم العمل على تقديم استمارات الطلب بعد الساعة 06:00 مسا ًء )بتوقيت اإلمارات العربية**  المتحدة) ف*ي* يوم الع*مل* التال*ي.*

- **–** يجب أال يقل عمر المتقدم عن 18 ع ا ًما للتسجيل كموزع.
- ّولي Filteration-Pre للعمالء. ورغم ذلك، نوصي بشدة **–** ال ت قوم شركة UAE Enagic ببيع / توفي ر أي نظام تصفية وترشيح أ بإعداد ذلك النظام قبل استخدام جهاز Kangen لضمان أفضل جودة لمياه Kangen. يرجى التوجه إلى الراعي الخاص بك لإخبارك بشأن نظام التصفية والترشيح الأوّلي Pre-Filteration الأفضل بالنسبة لك وفقًا لظروف المياه في منطقة المعيشة الخاصة بك.
	- **–** سيكلفك التأخير في استالم الجهاز/ المنتجات من المكتب **20.00 د .إ/. اليوم** كرسو م تخزين.
		- **–** قد تتم ترقية األجهزة إلى طراز أعلى، ولكن **ال يجوز تدنّيها أبدًا** إلى طراز أقل.
- **–** إلجراء تغيير االسم، يجب عليك إرسال **نم وذج تغيير معلومات الموزع** بالبريد اإللكتروني أو في نسخة مطبوعة. يمكن تطبيق تغيير الاسم على أفراد الأسرة من الدرجة الأولى فقط. لا يتم تشجيع جميع الموزعين على تغيير بياناتهم أو أي معلومات بشكل متكرر، إذا لم يكن من الممكن تجنب ذلك، فيرجى تقديم تبرير وافي لنا، ولكن يخضع ذلك لموافقة الإدارة. لا يمكن تغيير اسم الشركة إلى اسم شركة أخرى. رسوم مناولة تغيير االسم: من فرد إلى فرد )**193 د.إ.**(؛ من فرد إلى شركة والعكس )193 د.إ.( . للتغيير من (حساب شركة/ حساب شخصي) إلى حساب شخصي، يرجى تقديم المستندات التالية:
	- **أ .** اسم الشركة الحالي،
	- **ب .** اسم الشخص الحالي،
	- **ج .** التغيير إلى اسم شخصي جديد، ويرجى إثبات أن الموزع هو المالك / الشخص المسؤول ب الشركة؛
		- **د .** شهادة الميالد أو شهادة الزواج، إذا كان أحد أفراد األسرة الو احدة
		- **ه .** نسخة سارية من هوية اإلقامة )كال الجانبين( والمعلومات المصرفية.

في حالة التغيير من حساب شخصي إلى حساب شركة، يرجى تقديم المستندات التالية:

- **أ.** رخصة تجارية سارية للشركة ،
- **ب.** مذكرة االتفاق الخاصة ب الشركة ،
- **ج.** نسخة سارية من هوية المدير الذ ي قام بتوقيع اتفاقية التوزيع نيابة عن الشركة ،
	- **د.** البيانات المصرفية الخاصة بالش ركة .
	- **ه.** نموذج القائم البدي ل بالسداد عند قي ام شخص آخر بالسداد ،
		- **و.** نسخة سارية من هوية القائم البديل بالسداد
- عندما ينتقل موزع مستقل إلى دولة جديدة خارج نطاق المناطق المغطاة تحت إمرة دولة الإمارات العربية المتحدة، يجب عليه تقديم نموذج التغيير الإقليمي، وسداد مبلغ وقدره 50 دولارًا أمريكيًا بالإضافة إلى ضرائب البلدان ذات الصلة كرسوم تغيير إقليمي لكل حساب واحد. (على سبيل المثال، إذا كان لديك 3 حسابات، فيتعيّن عليك سداد مبلغ وقدره 150.00 دولارًا أمريكيًا بغض النظر عن معرف المستخدم / الموزع(
	- **–** يرجى التحقق من ص حة جميع المعلومات الواردة في هذا الطلب. إذا فشلت في تقديم معلوماتك بشكل مقروء وصحيح، فلن تكون هذه الاستمارة صالحةً.
- **–** ي جب إرسال أي مراسالت مع مسؤولي خدمة العمالء إلى **جميع عنواين البريد اإللكتروني الخا صة بخدمة العمالء**، وليس إلى واحد أو اثنين منهم فقط.
	- **–** لتغيير المعلومات الشخصية عنوان البريد اإللكتروني، ورقم االت صال ومحل اإلقامة، يجب عليك ملء **نموذج تحديث**

**التفاصيل الشخصية** بالتبعية وإرساله إلى:

[cs1@enagic.ae](mailto:cs1@enagic.ae) [cs2@enagic.ae](mailto:cs2@enagic.ae) [cs3@enagic.ae](mailto:cs3@enagic.ae) [cs4@enagic.ae](mailto:cs4@enagic.ae)

### <span id="page-26-0"></span>**جهات االتصال وساعات العمل**

#### **عنوان المكتب**

إيناجيك كانجن لمعدات المياه ذ<sub>.</sub>م.م. (دبي) **رخصة رقم 784258** مكتب رقم 105، مبنى حسنكور ، البرشاء الأولى، دبي، الإمارات العرب ية المتحدة. صندو ق بريد 282885

اتصل بنا على الأر قام التالية

**تليفون /** +971-4-395-5011

**فاكس /** +971-4-395-5150

**لالستفسارات** +971-54-792-8425 +971-4-395-5011/

**خدمة العمالء** 

[cs4@enagic.ae](mailto:cs4@enagic.ae) [cs3@enagic.ae](mailto:cs3@enagic.ae) [cs2@enagic.ae](mailto:cs2@enagic.ae) [cs1@enagic.ae](mailto:cs1@enagic.ae)

**قسم الحسابات واألرباح** 

[accounts2@enagic.ae](mailto:accounts2@enagic.ae)

**القسم اإلداري** 

[admin@enagic.ae](mailto:admin@enagic.ae)

**لتسجيل االس تمارات** 

[goc.uae@enagic.com](mailto:goc.uae@enagic.com)

**لمزيد من المعلومات يرجى زيارة موقعنا اإللكتروني** 

[www.enagic.ae](http://www.enagic.ae/) (ff)

**ساعات العمل** 

يرجى العلم بساعات العمل كما يلي

**من االثنين إلى الخميس أيام ال سبت من العاشرة صبا ًحا إلى التاسعة مسا ًءا**

**من الحادية عشر صبا ًحا إلى السابعة مسا ًءا**

**أيام األحد من الواحدة ظه ًرا وحتى السابعة مسا ًءا**

(مفتوح فقط بغرض إقامة العروض التوضيحية، وعقد الاجتماعات وتعبئة المياه، ولكن لا تتوفر أي من خدمات المكتب أيام الأحد)

# <span id="page-27-0"></span>**معلومات عامة عن األرباح**

- يرجى إعداد جميع األسماء وأرقام حسابات الموزع عند االت صال فيما **يخص أي استفسارات**.
	- يرجى االنتظار لمدة **10 أيام عمل ع لى األق ل** قبل االت صال لطلب أي أرب اح غير مدفوعة.
- سيتم صرف األرباح الخارجية )األرباح المستحقة للموزعين خارج اإلمارات العربية المتحدة( بمجرد تراكم المبلغ ووصوله إلى أكثر من 2,000.00 درهم إمارا تي.
	- يتحمل الموزعون في الخارج أي رسوم بنكية تخص المعاملات الخارجية.
	- سي تم الرد على استفسار األرب اح بالكامل عبر البريد اإللكتروني فقط **[ae.enagic@2accounts](mailto:accounts2@enagic.ae)**
		- يرجى السماح بما يصل إلى 48 ساعة عمل )يومان عمل( للرد.
	- لتجنب التأخير ، يرجى التأكد من تقديم جميع المعلومات/ الوثائق الخاصة بالعميل بشكل صحيح. المعلومات المنقوصة ستؤخر العمل على صرف الأرباح، يرجى تضمين ما يلي معًا:
		- **أ.** نموذج طلب المنتج مكتمل األركان
		- **ب.** نسخة من األمام والخلف لبطاقة اإلقامة الصالحة )نسخة واضحة(
			- **ج.** البيانات المصرفية الخا صة بالمشتري.
- عندما القيام بعملية بيع مباشر في غضون 90 يومًا من آخر بيع مباشر لك، سنتلقى نقاط إضافية علاوة على الأرباح الأساسية. **هذه الحا لة تسمى "SP".**
- إذا كانت آخر عملية بيع مباشر لك في غضون ستة (6) أشهر ، فأنت مؤهل لتلقي الأرباح العادية/ الأساسية فقط، ومخصصات<br>التدريب و / أو حوافز ر تبة الــ 6A التدريب و/ أو حوافز رتبة الـ A6 **هذه الحالة تسمى "1D".**
	- إذا كانت آخر عملية بيع مباشر لك بين سنة (6) أشهر وسنتين (2)، فأنت مؤهل للحصول على خمسين بالمائة (50٪) من أرباح 8 نقاط، ومخصصات التدريب و / أو حوافز رتبة الـ A.6 **هذه الحالة تسمى "0D".**
	- إذا لم يكن لديك بيع مباشر خلال أكثر من عامين (2) منذ آخر عملية بيع مباشر لك، فأنت غير مؤهل لتلقي أي أرباح و/ أو<br>مخصصـات التدريب و/ أو حوافز رتبة الــ 6A مخصصات التدريب و / أو حوافز ر تبة الـ A6 **هذه الحالة تسمى "0FA".**
		- **لن يتم** قبول الشراء الذاتي لغرض التقدم في الرتبة/ تلبية متطلبات الرتب العالية.
	- سيتم صرف الأرباح و/ أو مخصصات التدريب و/ أو حوافز رتبة الـ 6A بناءًا على حالة الموزع اعتبارًا من تاريخ العمل على هذه الأرباح.

#### **حاالت بيع الموزع )طراز 501 SD كمثال ( قيمة األرباح**

| $.$ 945.00 $.$      | تمت عملية بيع مباشر واحدة خلال 3 أشهر منذ تاريخ آخر عملية تامة | حالة SP (النقاط الإضافية)   |
|---------------------|----------------------------------------------------------------|-----------------------------|
| . 755.00 ن. إ.      | <sup>ا</sup> لم نتم عملية بيع مباشر واحدة لأكثر من 3 أشهر      | حالة D1 (الحالة الاعتيادية) |
| <b>377.50</b> د. إ. | ً لم نتم عملية بيع مباشر واحدة لأكثر من 6 أشهر                 | حالة D0 (الحالة الجزئية)    |
| $.$ ! .000.00       | لم تتم عملية بيع مباشر واحدة لأكثر من سنتين                    | [ حالة FA0 (حالة التحرر )   |

#### **أرباح الفالتر**

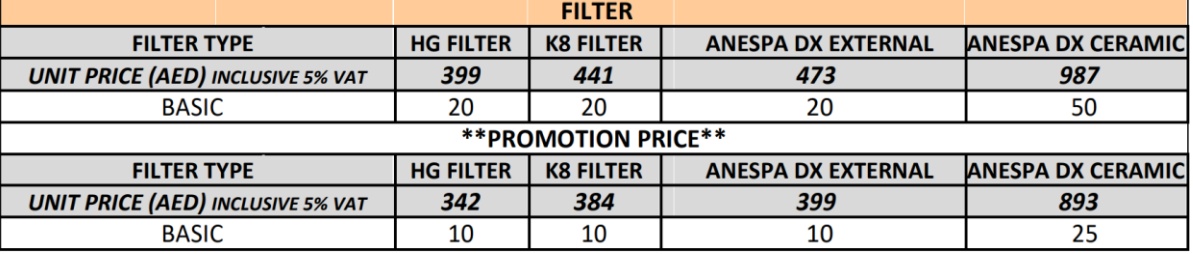

سيتم صرف أرباح الفلاتر بمجرد تراكم مبلغ الأرباح إلى أكثر من <mark>د.إ. 700.00.</mark>

• يتم احتسابٍ أرباح الفلاتر (الثمانِ نقاط) <mark>بدايةً من حساب المشتري ذاته</mark> عوضًا عن بدايتها من حساب الراعي المباشر له، كما هو الحال في أرباح الأجهزة.

- نعتمد قيمة الأرباح على حالتك (4GP/ D1/ D0/ FA0) .
- السعر الترويجي للفالتر )**Price Promotion** )متاح مرتين في السنة ، في **يونيو وديسمبر**. يمكنك أي ًضا شرائها بالسعر األصلي حتى أثناء سعر العرض الترويجي أيضًا بغرض الحفاظ على القيمة الأصلية للأرباح.
	- تأكد من قيام أفراد فريقك بملء <mark>نموذج طلب الفلاتر</mark> بشكل صحيح لضمان استحقاقك للأرباح كما ينبغي.

# <span id="page-28-0"></span>**جدول األرباح مقابل عمليات السداد الكاملة**

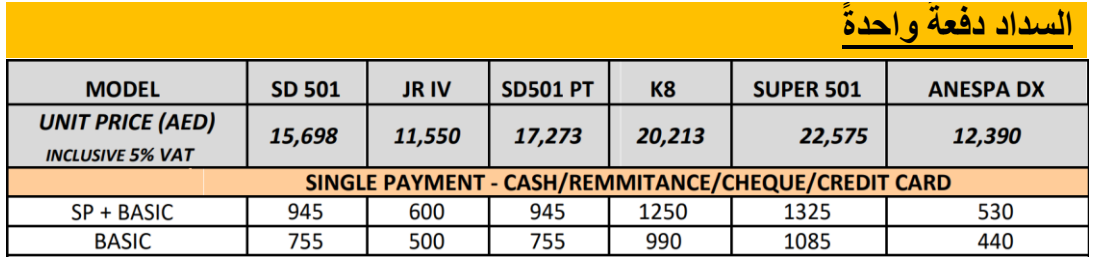

# دفعةً واحدةً نظام التوكوريه )**Tokurei** – )السداد

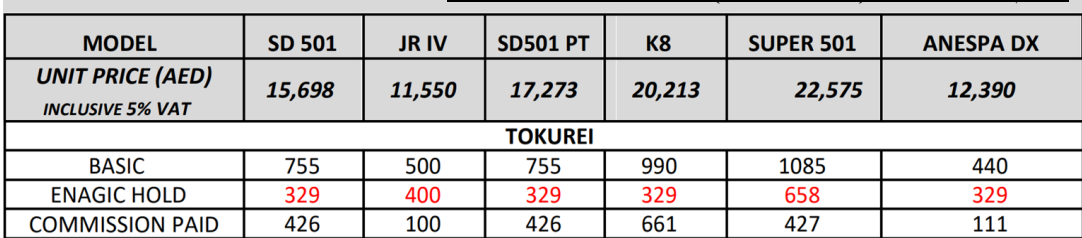

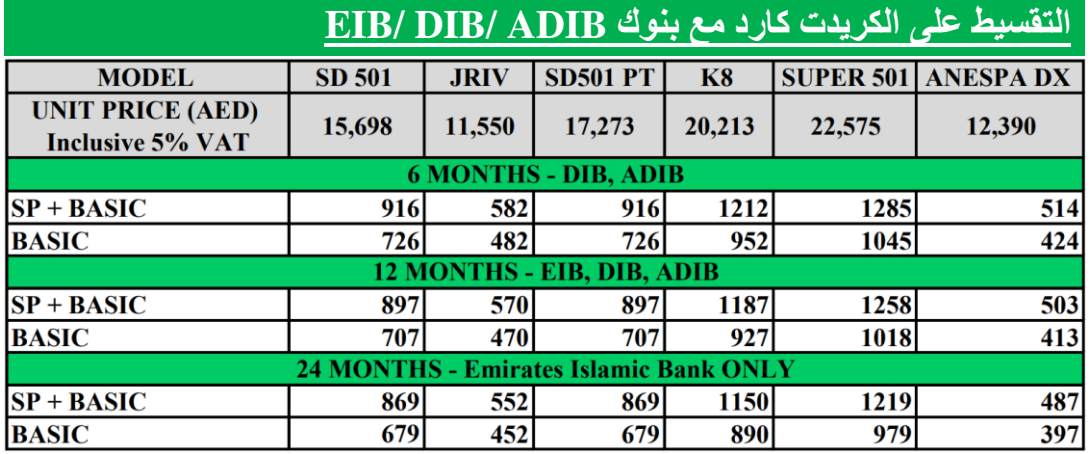

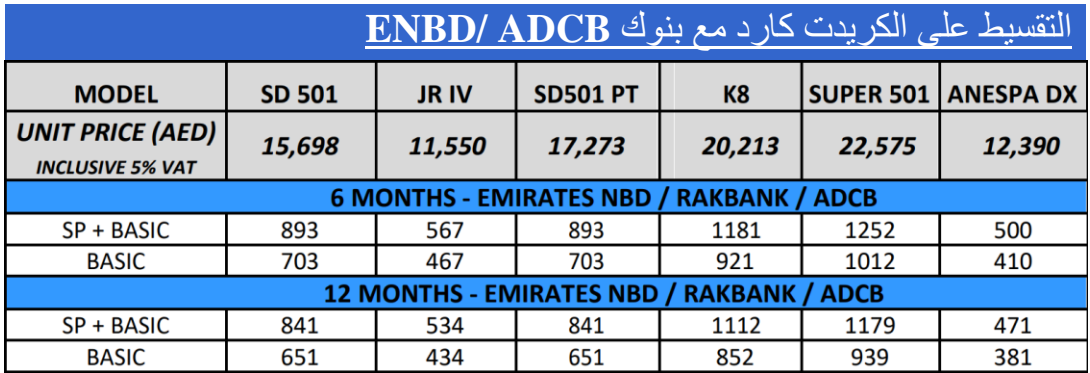

# <span id="page-29-0"></span>**ِن بنية األرباح األساسية بنظام الثما نقاط**

تنطبق تلك البنية على منتجات Enagic، على الرغم من أن قيمة نقطة الأرباح قد تختلف حسب كل منتج. بنية الأرباح الأساسية المكونة من 8 نقاط هي الأساس الذي يبدأ منه كل موز ع بمبيعات منتجات Enagic.

هناك 6 رتب (بدايةً من 1A وحتى 6A) وكل رتبة خاضعة لنظام الثما*ن* (8) مستويات.

6A

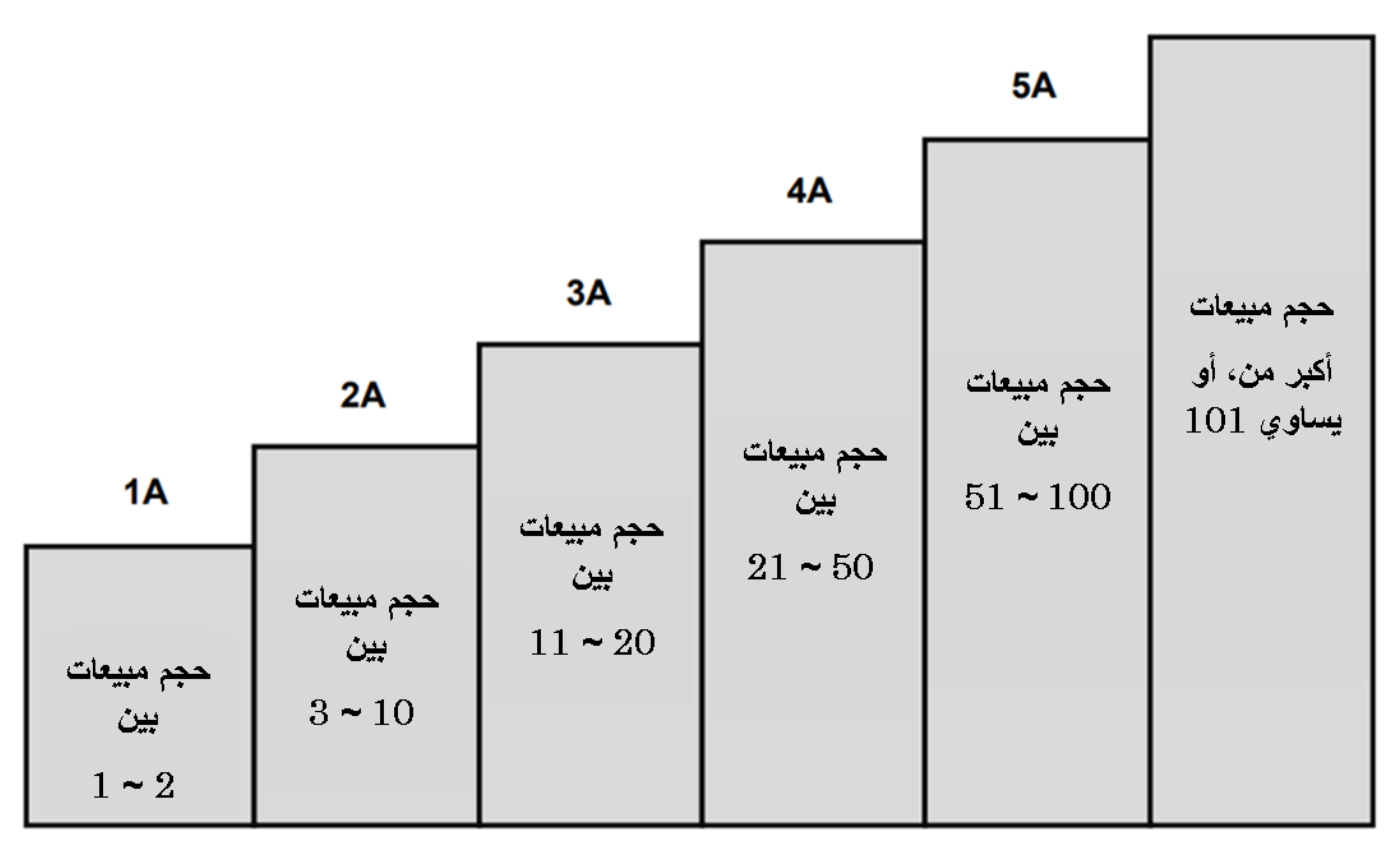

التقدم ف*ي* الرُتَب

يعتمد التقدم في الرُتَب على مزيج من المبيعات المباشرة والمبيعات الجماعية، ولا يقتصر على فقط رتبة واحدة (1) في كل مرة. دائمًا ما يبدأ التقدم في الرُتَب من خلال عملية بيع مباشر لتسجيل وتفعيل الرتبة الجديدة، ولكن بمقدور الموزع أن يتقدم إلى أي رتبة هو مؤهل لها، بناءًا على إجمالي حجم المبيعات التراكمي. فبمجرد تسجيل وتفعيل الرتبة الجديدة، سيتم الحفاظ عليها حتى الوصول إلى الرُتبة التالية. ليس هناك حاجة إلى أن يبدأ الموزع من جديد، كما أنه بمقدور الموزعين رتبة A2 وما يعلوها تسجيل عدد ال نهائي من المبيعات المباشرة.

# <span id="page-30-0"></span>**مكافآت الـ A6**

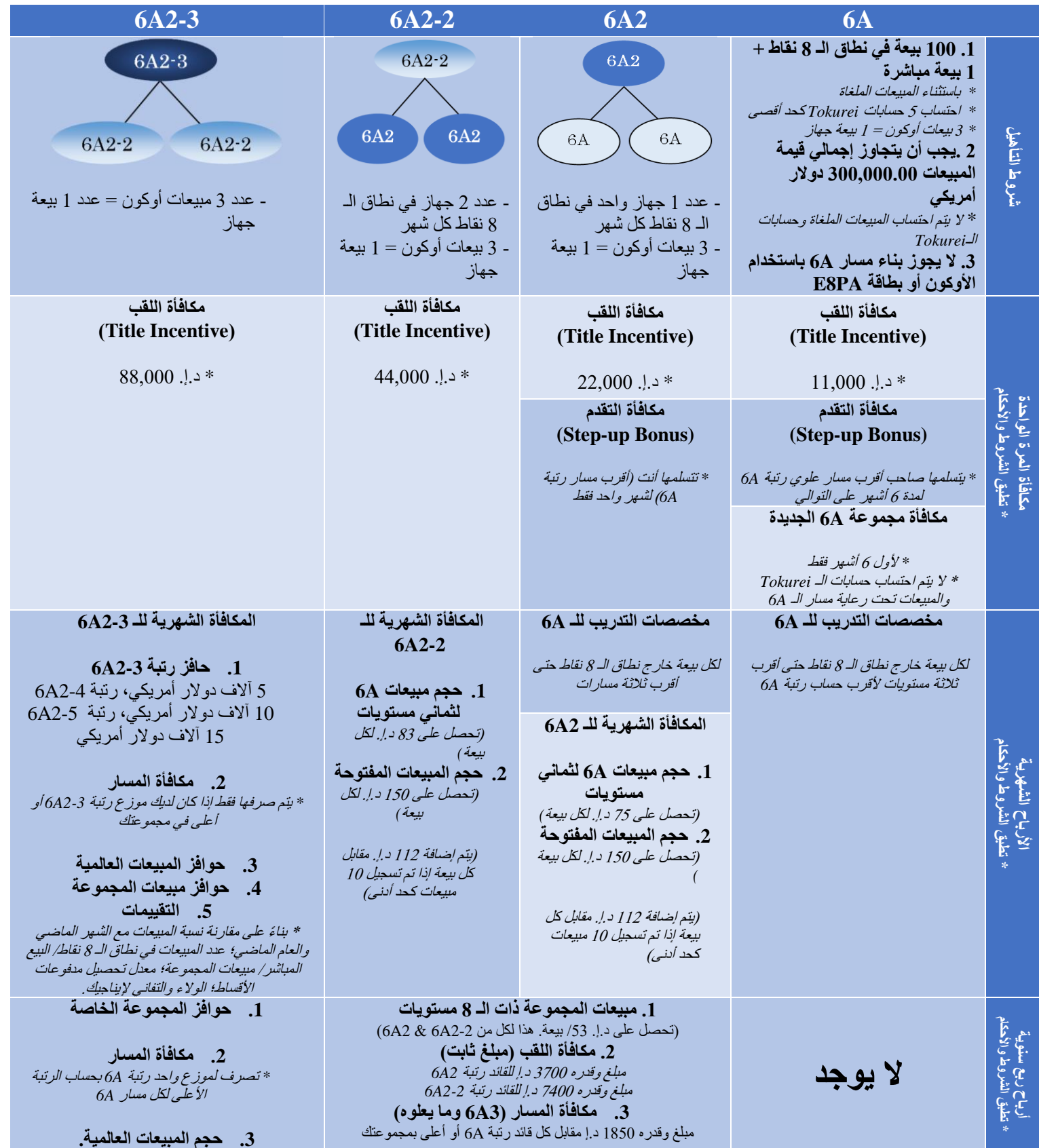

لأية أسئلة أو استفسارات تخص نظام الثما*ن* نقاط، وبنية الفريق، ومخصصات التدريب، والحوافز، والمكافآت ... إلخ، يرجى الاتصال **براعيك المباشر ثم قائدك رتبة A،6 وحضور ندوة تعريف باألرباح، قبل القيام باالتصال بالشركة.**

### <span id="page-31-0"></span>**تعليمات صيانة الجهاز**

يُعد اتباع الإجراءات التالية أمرٌ غاية في الأهمية لتجنب التأخير في تسليم الجهاز (الأجهزة) قيد الصيانة. يرجى ملاحظة أن الشركة ال تقوم بأي خدمات صيانة خارج مكتبها.

**اإلجراءات:** 

- **.1** ملء نموذج طلب صيانة الجهاز )يرجى طباعته بوضوح( وتقديمه مع الجهاز. يرجى التأكد من تحدي دك لمشكلة الجهاز. سيتعامل قسم الدعم الفني مع ما هو مذكور في نموذج طلب الصيانة هذا فقط.
- **.2 إزالة** خزان مح ّسن التحليل الكهربائي )Tank Enhancer)، والمحّول ، والكابل، والفلتر الداخلي. )شركة Enagic ليست مسؤولة عن تلك العناصر ولن تقوم باستبدال أي منها). **يرجى العلم أن ترك سائل مح ّسن التحليل الكهربائي كما هو ب داخل تنقّ – شحن الجهاز به ممتلئًا، يتسبب في تلفه. إذا أسيء التعامل معه، فسوف يتسرب الخزان، و / أو داخل الجهاز، و/ أو ل** السائل بداخل الجهاز ويتلف العناصر الداخلية للجهاز على الفور، وهذا غير مُغطَى بالضمان<sub>.</sub>
	- **.3** يرجى السماح لقسم الدعم الفني ب حوالي 3 ~ 5 أيام عمل للعمل على جهازك. ومن دواعي سرورنا تلقي اتصالك بالشركة للتحقق من حالة جهازك.

**مالحظة**:

إذا قام قسم الدعم الفني بفحص جهازك وقرروا أن الجهاز لا يعمل بشكل صحيح بسبب تراكم كتل الكالسيوم، فسيتم إجراء تنظيف عميق )**cleaning Deep** )دون إذن سابق. ال يغطي الضمان هذه الخدمة**.**

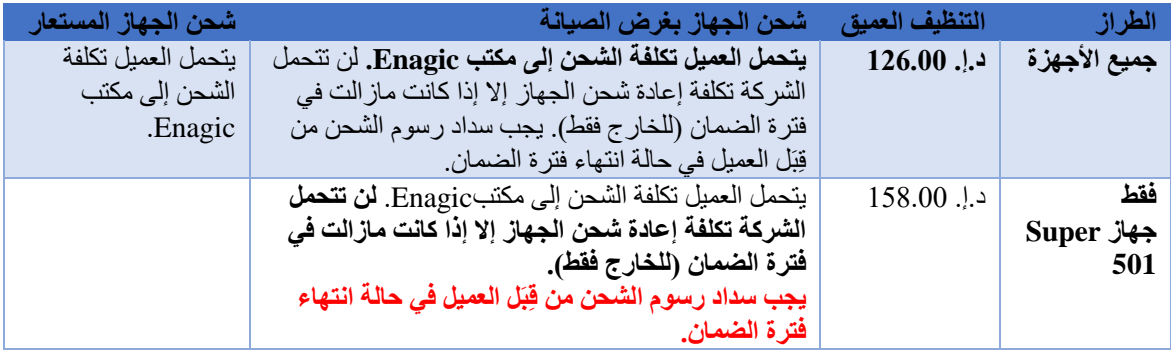

- **جهاز مشحون بغرض ا لتنظيف العميق:** يتحمل العميل تكلفة الشحن**.**
- **جهاز مشحون بغرض الصيانة:** يتحمل العميل تكلفة الشحن إلى مكتب **Enagic**، وتتحمل الشركة تكلفة إعادة شحن الجهاز إذا كان ماز ال في فترة الضمان (خارج الإمارات فقط). يجب سداد رسوم الشحن من قِبَلِ العميل في حالة انتهاء فترة الضمان**.**
- ا**لعناصر خارج الضمان:** الأنابيب المرنة، والخراطيم، والإكسسوارات، ومطبوعات الشركة، والتنظيف العميق، وتلف المحسن، والتلف غير المبرر، وإساءة استخدام الجهاز والعبث به، وإجراء تعديلات على الجهاز، والأضرار الناجمة عن الكوارث الطبيعية، وشحن المنتجات المرسلة لأي خدمات بخلاف الصيانة. لمزيد من المعلومات، يرجى االت صال بالمكتب +971-4-395-5011
	- **ِل قسم الدعم الفني. تم وقف إنتاج طراز الـ R Leveluk نهائيًا، ولكن ال يزال يمكن العمل على صيانته من قِبَ**

### <span id="page-32-0"></span>**الضمان المحدود للمستهلك**

- تضمن Enagic للمشتري الأصلي أن منتج العلامة التجارية Leveluk يجب أن يكون خاليًا من عيوب الصناعة، والخامات. وتوافق على أنه يتعين عليها، بناءً على تقديرها، إما إصلاح أو استبدال المنتج أو الجزء المعيب دون مقابل للمشتري الأصلي خالل الفترة الموضحة أدناه.
	- ال يسري هذا الضمان على ما يلي:
	- **.1** المواد المشتراة إضافًيا، مثل: األنابيب المرنة، والخراطيم، واإلكسسوارات، ومطبوعات الشركة
		- **.2** التنظي ف العميق
- **.3** تلف مح ّسن التحليل الكهربائي، أو توصيل جهد كهرب ائ ي غير مناسب، أو سوء است خدام و/ أو العبث بالوحدة ، أو إجراء تعديالت على الجهاز، أو األضرار الناجمة عن الكوارث الطبيعية، وسوء التعامل مع المنتجات المرسلة إلى Enagic ألي خدمة بخالف الصيانة عبر البريد السريع/ شركات الشحن.
	- **.4** إذا تعرض الجزء الخارجي من الجهاز للتلف أو التشوه بسبب الجهد الكهربائي غير المن اسب، أو العبث، أو سوء االستخدام أو إجراء أي تغيير/ تعديل في التصميم أو الهي كل.
		- **.5** تعرض األجهزة للعبث
- يجب أن يكون الضمان المحدود الموضح طيّه بالإضافة إلى الضمانات الضمنية الممنوحة بموجب القانون. يجب أن تقتصر جميع الضمانات الضمنية، بما في ذلك ضمانات القابلية للتسويق واللياقة للاستخدام، على ثلاث (3) سنوات من تاريخ الشراء فيما يتعلق بالأجزاء والعمالة. ولكن، يسري الضمان فقط في حالة الحفاظ على نظافة محسّن التحليل الكهربائي عن طريق المواظبة على القيام بعمليات التنظيف E-Cleaning. كشرط أساسي للاستفادة من الضمان، يجب القيام بـ E-Cleaning مرة كل أسبو عين (2)، ويمكنك شراء ما يلزم للقيام بها بشكل منفصل كمجموعة صيانة اختيارية.
- من أجل إنفاذ الحقوق بموجب هذا الضمان المحدود، يجب على المشتري قراءة/ فهم ومتابعة دليل تشغيل الجهاز والإجراءات المنصوص عليها هنا ويجب أن يقدم دليل الشراء للشركة.
	- ال يحق لموظفي المبيعات في Enagic وال أي شخص آخر تقديم أي ضمانات أو تمديد فترة الضمانات إلى ما بعد الفترة الموضحة هنا نيابة عن Enagic.
- لن تتحمل Enagic ولن تقبل بأي حال من الأحوال مسئوليتها عن أي ضرر أو عيب في المنتج ناجم عن الإصلاحات التي قام بها أي شخص آخر بخالف ممثل الخدمة المعتمد.
- لا يغطي هذا الضمان المحدود أي ضرر يحدث خارج بلد الشراء، بما في ذلك، على سبيل المثال لا الحصر ، الضرر الناجم عن الجهد الكهربائي غير الملائم والقوة الكهربائية غير الصحيحة، ومصدر المياه غير المناسب /غير الأمن. سيؤدي استخدام أي فلتر خارجي، أو استخدام مصدر ال طاقة )**Supply Power** )عو ًضا عنه، إلى إلغاء الضمان.
	- هذا الضمان غير قابل للتحويل ما لم يتم تقديم إذن كتابي من قبل Enagic للتحويل.
		- تأكد من معرفتك ب الطراز ورقم ه التسلسلي عند البحث عن خدمة لمنتجك.
	- يت حمل العمي ل الت كلفة العادي ة إلصالح الجهاز إذا كان خارج الضمان وقت وصوله إلى مكتب Enagic

# **األسئلة المتعلقة بالمياه**

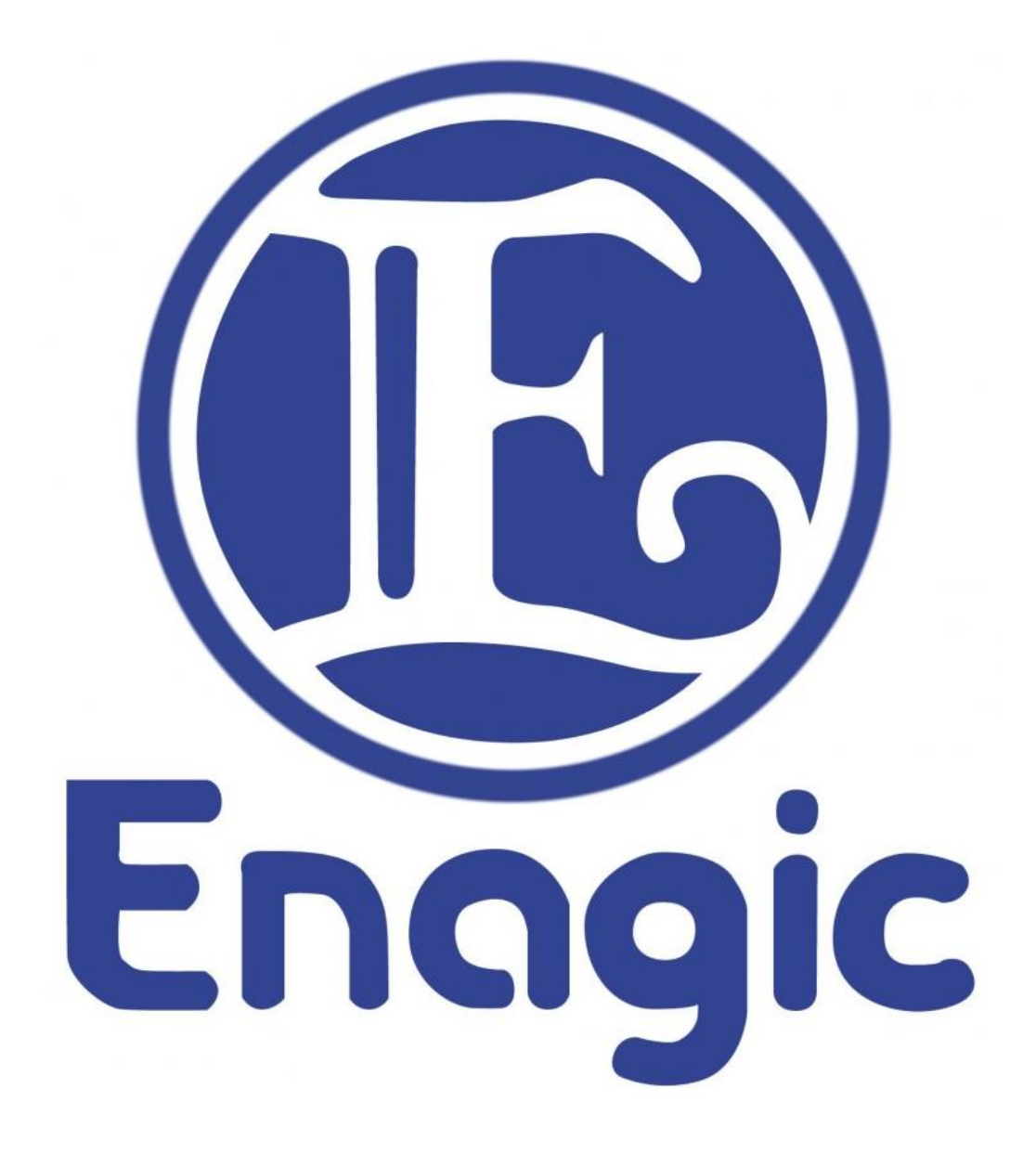

# <span id="page-34-0"></span>**األسئلة المتعلقة بالمياه**

#### **.1 هل تتغير حالة الماء عند تسخينه أو تبريد ه؟**

لا تتغير حالة الماء عند تسخينه أو تبريده. عند التسخين، يتغير فقط جهد اختزال الأكسدة ORP وقيمة الأس الهيدروجيني (pH). وعند التبريد، تتغير فقط قيمة الـORP بينما تظل قيمة الأس الهيدروجيني على حالها كما هي لمدة تصل إلى أسبو ع كحد أقصى بناءًا على جو دة المياه.

#### **.2 لماذا تنتج رائحة عن مياه ® Water Kangen أحيانًا؟**

تحتوي المياه غير النقية على العناصر المعدنية! بداخلها. تم تصميم أجهزة LeveLuk للتعامل مع كمية قياسية من العناصر المعدنية. عندما تكون كمية العناصر المعدنية أو ثاني أكسيد الكربون الحر<sup>2</sup> أكبر من المعتاد، تتفاعل تلك العناصر المعدنية أحيانًا مع الخاصية المضادة للبكتيريا<sup>3</sup> لخرطوم إمداد المياه، فتنبعث منها تلك الرائحة.

لقد قمنا بإعداد خرطوم إمداد المياه لمثل هذه الحالات. فعند تشغيل الماء في الجهاز لأول مرة، يرجى وضع الجهاز على الماء النقي وتركه يتدفق لمدة دقيقتين إلى ثالث دقائق أطول من المعتاد.

#### **1 العناص ر المعدنية**

الكالسيوم، المغنيسيوم، الصوديوم، البوتاسيوم، وغيرهم من العناصر الغذائية الأخرى الموجودة في الطعام والماء. يقال إن العناصر المعدنية الموجودة في الماء مفيدة بشكل خاص للصحة بكميات مثالية.

#### **2 ثاني أكسيد الكربون الحر**

يوجد ثاني أكسيد الكربون في الماء. يفضل بعض الناس طعم الماء الذي يحتوي على ثاني أكسيد الكربون، والذي يميل إلى انخفاض مستويات الأس الهيدر وجيني. يقال إن الماء الذي يحتوي على نسبة أقل من ثاني أكسيد الكربون أفضل للصحة.

#### **3 خاصية مض ادة للبكتيريا**

يتم تزويد أجهزة مثل LeveLuk التي تنتج أشياءًا للاستهلاك البشري بمواد مضادة للبكتيريا. غالبًا ما تشتمل هذه الأجهزة على العديد من الأجزاء المختلفة، ومن المهم بشكل خاص ألا يشوب تلك الأجزاء التي يمر بها الماء أيّة شوائب.

#### **.3 ماذا عن االختالفات في جو دة المياه الخام غير المعالَج؟**

يؤثر نوع ماء الصنبور الأصلي المستخدم على جودة مياه ®Kangen Water والمياه الحمضية الناتجة عن التحليل الكهربائي ّفبالر غم من عدم تأثر المياه التي يتم إنتاجها بمياه بلدية المدينة، فإن كفاءة التحليل الكهربائي تتخفض عند استخدام مياه الآبار لأنها تميل إلى احتفاظها بالكثير من ثاني أكسيد الكربون الحر، وكذلك في الحاالت التي تحتوي فيها المياه على كمية صغيرة فقط من العناصر المعدنية الإلكتروليتية. على العكس من ذلك، في الحالات التي يحتوي فيها الماء على معادن زائدة عن الحد، قد يتأثر الطعم، أو قد يكون إنتاج مياه ®Kangen Water مرتفعًا جدًا في مستوى الأس الهيدروجيني خاصته. نظرًا لأن ضغط ماء الصنبور يؤثر على إنتاج الماء، فمن المهم التاكد من إنتاج مياه ®Kangen Water الأصلي عن طريق التحقق بانتظام من ضبطه على مستوى الأس الهيدروجيني الصحيح حسب الرغبة، وفحص فقاعات الهيدروجين بالماء. من أجل مراعاة الاختلافات في جودة مياه الصنبور الأصلية، يرجى فحص المياه يوميًا.

#### **1 ثاني أكسيد ا لكربون الحر**

يوجد ثاني أكسيد الكربون في الماء. يفضل بعض الناس طعم الماء الذي يحتوي على ثاني أكسيد الكربون، والذي يميل إلى انخفاض مستويات الأس الهيدر وجيني. يقال إن الماء الذي يحتوي على نسبة أقل من ثاني أكسيد الكربون أفضل للصحة.

#### **.4 ما هي فوائد ا ستهالك مياه ® ؟Kangen Water**

تتمثل فوائد استهلاك مياه ®Kangen Water في العناصر المعدنية التي يحتوي عليها، والترطيب الأمثل الذي يوفر ه.

#### **<sup>R</sup>Water Kangen .5 ما هو تأثير Mengen عند تناول مياه ؟**

اعتمادًا على كيفية تناوله، وعلى الحالة الجسدية للفرد، من الممكن (على الرغم من أنه غير شائع) الإصابة بالإمساك أو الإسهال بعد بضعة أيام إلى بضعة أسابيع بعد البدء في شربه لأول مرة. يُعرف هذا بتأثير منجنI Mengen في مجال طب الأعشاب وعقاقيرها. يتشابه كلا الشرطان بشكل خاص في كلتا الحالتين، فإن العلاج فعال للغاية بحيث يكون له تأثير سلبي. في حالة حدوث ذلك، يجب تقليل كمية المدخول إلى نصف أو ربع الكمية السابقة حتى تتضح الأعراض. بمجرد أن تهدأ الأعراض، لا بأس في استئناف تناوله. ومع ذلك، فإن زيادة الكمية المتناولة لن تخفف الأعراض. نظرًا لأن التوقف تمامًا عن تناول الطعام قد يؤثر أيضًا على الجسم، فمن الأفضل الاستمر ار في تناوله، ولكن بكميات أقل. إذا لم تكن هناك علامات تحسن، فيرجى استشارة الطبيب أو الصيدلي.

#### **تأثير منجن Mengen <sup>1</sup>**

قد يبدأ جسمك في الشعور باأللم لعدة ساعات أو بعد يوم من تلقي العالج بتقويم العمود الفقري. المصطلح الفني لهذا هو تأثير منجن

Mengen. إنها استجابة جسدية طبيعية، حيث يحاول الجسم العودة إلى طبيعته بعد تعديل العضلات والعظام.

#### **.6 ما هي مياه النضارة )المياه الحمضية( والمياه شديدة الحم وضة؟**

تتر اوح قيمة الأس الهيدر وجيني للمياه الحمضية بين 5.5 ~ 6.5، بينما تحتوي المياه شديدة الحموضة2 على قيمة أقل من 2.7. اعتمدت وزارة الصحة والعمل والرفاهية اليابانية المياه الحمضية كقابض<sup>1</sup> للأنسجة الحيّة. فتتميز المياه شديدة الحموضة بخصائص تعقيم ممتازة، ويمكن استخدامها لتعقيم الأسطح المنزلية، وإزالة المبيدات، والأوساخ، والشوائب الأخرى من الطعام.

#### **1 قابض**

تعمل المياه الحمضية كعقار قابض لتوحيد لون بشرتك. يشير مصطلح "الماء القابض" إلى مياه النضارة الحمضية.

#### **2 المياه شديدة الحموضة**

مياه تتراوح قيمة الأس الهيدروجيني بها بين 2.5 ~ 2.7، وتمتاز بقدرتها الفائقة على تعقيم وتطهير الأسطح النظيفة، وكذلك الأيدي بدون أي مواد كيميائية تؤثر على الجلد. كذلك تم اعتمادها رسميًا من بلدية حكومة دبي كمياه تطهير وتعقيم تفتك بالجراثيم والبكتيريا خالل 1 ~ 5 دقائق.

#### **<sup>R</sup>Water Kangen .7 كيف استخدم للعناية بجمال البشرة؟**

نظرًا لأن هواء الشتاء شديد البرودة والجفاف، فإن العناية بالبشرة مهمة بشكل خاص خلال هذا الوقت. بدون العناية ببشرتك بشكل صحيح، ستعاني من جفاف وخشونة البشرة حيث تلعب سوائل الجسم دورًا مهمًا في الحفاظ على درجة حرارة الجسم وصحة بشرتك. شرب مياه @Kangen Water القلوية يمكن أن تساعد في الحفاظ على بشرة نضرة وناعمة. نظرًا لأنه من المهم الحفاظ على مستوى الأس الهيدر وجيني لبشرتك بين 5.0 و 6.0، فإننا نوصـي برش المياه الحمضية لـ على بشرتك على فترات منتظمة خلال اليوم. خلال فصل الشتاء، يمكن أن يساعد الاستحمام بالمياه الحمصية في الحفاظ على رطوبة بشرتك. نوصيك أيضًا بتناول الأطعمة والفواكه التي تحتوي على مستويات عالية من فيتامين C و A وE. ستتيح لك معالجة بشرتك بمياه النضارة (العناية بالبشرة) الاستمتاع بالحياة أكثر من خلال منحك بشرة ناعمة ونضرة.

#### **1 المياه الحمضية**

الماء المؤين الحمضي الناتج عن التحليل الكهربائي مع قيمة أس هيدروجيني تتراوح بين 4.0 و 6.5. تأثيره القابض معتمد من وزارة الصحة والعمل والرفاهية اليابانية. ممتاز للعناية بالبشرة.

#### **<sup>R</sup>Water Kangen .8 ما هي الطريقة الصحيحة لمياه / المياه شديدة الحموضة، وما هي مدة فعاليتها؟**

من بين الأنواع الخمسة للمياه التي تنتجها أجهزة Enagic، يجب استخدام نو عين فقط للشرب (المياه المحايدة العذبة/ مياه Water Kangen )مباشرةً من الجهاز. يرجى االحتفاظ بهذين النوعين من الماء في الثالجة لمدة ال تزيد عن 4 ~ 5 أيام، <sup>R</sup> واستبدال الماء الموجود في الزجاجة المستخدمة يوميًا. بالنسبة للمياه المستخدمة للأغراض المنزلية، بما فيها المياه الحمضية، والمياه شديدة الحموضة، ومياه كانجن شديدة القلوية، يلزم قدر أقل من العناية، لكننا نوصي بتغيير المخزون الخاص بك مرة واحدة في الأسبوع. للتخزين، يرجى وضع الماء في وعاء مقاوم للضوء'، وملئه حتى نهايته لتجنب تفاعله مع الهواء دون داعي، وتخزينه في مكان بارد ومظلم (الثلاجة مثلًا خيار مثالي).

> **1 وعاء مقاوم للضوء**  وعاء طارد للضوء وال يحتفظ به أو يمر خالله.

#### **<sup>R</sup>Water Kangen .9 ما هي الكمية / الطريقة المناسبة لشرب مياه ؟**

لا توجد قواعد محددة فيما يتعلق بكيفية شرب مياه ®Kangen Water أو الكمية التي يجب استهلاكها.

#### **<sup>R</sup>Water Kangen .10 كيف نبد أ في شرب مياه ؟**

من الأكثر شيوعًا أن تبدأ بتحديد مستوى منخفض لقيمة الأس الهيدروجيني pH{ (بين الرقم 8.5 والرقم 9.0)، وزيادة الجرعات تدريجيًا. بعد الاستمرار في شربه بانتظام لمدة أسبو عين تقريبًا، اضبط تدريجيًا مستوى الأس الهيدروجيني وكمية الجرعات (بين غير مخ ّزنة قدر اإلمكان. <sup>R</sup>Water Kangen 9.0 ~ 9.5 pH )بنا ًءا على احتياجاتك وحالتك الجسدية. يجب أن تكون مياه بالنسبة للأطفال أو كبار السن، اضبط مستوى الأس الهيدروجيني عند مستوى أقل حتى عند البدء، وقم بزيادته تدريجياً بينما يتكيف الجسم مع مستوى ا ألس الهيدروجيني الحالي.

في حالة الرضع (حتى سن عام تقريبًا)، نظرًا لأن لبن الأم أو الحليب هو الشيء الوحيد الذي يستهلكونه، فإن حركة الأمعاء تختلف عمومًا عن البالغين، واستخدامهم مياه @Kangen Water غير موصىي به حتى يبدأ الرضيع في تناول أطعمة أكثر تطوراً. على أي حال، لا ينبغي استخدام مياه ®Kangen Water لتحضير الحليب المجفف للرضع.

#### $pH<sup>1</sup>$

لوغاريتم مقلوب يشير إلى تبادل تركيز أيونات الهيدروجين في الوزن الذَّرِّيّ بالجرام لكل لتر . يتم استخدامه كمقياس للحموضة أو القلوية لمحلول بمقياس 0-14 (حيث يعتبر المقياس 7 محايد).

### <span id="page-36-0"></span>**األسئلة المتعلقة بالمياه**

#### **.1 لماذا يحدث تس ريب من الجه از؟**

من المرجح أن الحلقة (السدادة) الدائرية<sup>1</sup> (O-Ring) الموجودة على الفلتر قد انفصلت عن مكانها أثناء النقل، أو أنك نسيت نز ع الحلقة<sup>1</sup> عند استبدال الفلتر <sub>.</sub> من المستبعد جدًا أن يكون التسريب ناتجًا عن عطل ميكانيكي في الجهاز .

#### **1 الحلقة )ال سدادة( الدائرية**

حشيّة مطاطية صغيرة الحجم دائرية الشكل سوداء اللون تمنع التسرب عند توصيل الأنابيب المختلفة بالجهاز .

#### **.2 كيف يمكنني استخدام حامل الصنبور؟**

يتم تشغيل نوعان من المياه عبر جهاز Enagic، ولن يتم إنتاج مياه ®Kangen Water إلا عند تشغيل النوعان بنسبة ثابتة. إذا كان خرطوم الصرف مثنيًا، أو تم وضع الحامل على جهة مستواها أعلى من مستوى جهة الطرف السفلي للأنبوب المرن، فلا يمكن إنتاج المياه الحمضية بشكل صحيح. سيؤدي مدّ الخرطوم أسفل الحوض لتجميع المياه في وعاء منفصل إلى فقدان مياه Kangen Water و في هذه الحالة، ي رجى عدم سحب حامل القمع إلى أسفل، ولكن قم بإعداد خرطوم منفصل لتجميع المياه في الوعاء. من <sup>R</sup> فضلك اجعل فحص الماء عادة يومية باستخدام محلول اختبار الأس الهيدروجيني وفقاعات الهيدروجين بالماء.

#### **.3 كيف تستخدم مفتاح إعادة ا لضبط؟**

يوجد مفتاح مربع يقع أسفل الغطاء الأسود على الجانب الأيسر الأمامي للجهاز. يرجى التأكد من الضغط على هذا الزر (يجب أن يصدر صوت صفير ) عند إعداد جهاز Enagic للمرة الأولى أو عند استبدال الفلتر . يسمح هذا بالعرض الصحيح على الشاشة (شاشة العرض LCD) لجميع المعلومات المخزنة في الكمبيوتر الدقيق بجهاز Enagic. يجب الضغط على زر إعادة الضبط هذا حتى يتم عرض المعلومات على شاشة العرض LCD. يقوم ذلك بتنبيه المستخدم عندما يكون هناك تدفق زائد عن الحد للماء أو أقل من المسموح به، ويطلق إنذارًا عندما يمر الماء الساخن عن طريق الخطأ، ويخطرك بمراقبة تدفق المياه. باستخدام مفتاح إعادة الضبط بشكل صحيح في جهاز Enagic، فإنك تضمن وصول مياه آمنة وصحية.

#### **.4 ماهي مدة فعالية خ لية التحليل الكهربائي؟**

تتسم الصفائح القطبية في خلية التحليل الكهربائي بجهاز Enagic بأنها أكثر سمكًا، وأكبر حجمًا من منتجات الشركات الأخرى. فقد تم تصميم الجهاز بهذه الطريقة لزيادة قدرة التحليل الكهربائي وقوة تَحَمّلها. سبب مهم آخر هو ضمان إنتاج كميات كبيرة من المياه. صنعت تلك الصفائح القطبية من التيتانيوم عالي الجودة المطلي بالبالتين. وغني عن القول، أنه بسبب هذا االختيار األمثل للمواد، فإن تلك الصفائح مقاومة تمامًا للصدأ. فخلية التحليل الكهربائي بجهاز إنتاج الماء مثلها كمثل تلك المزودة بمولد محرك السيارات. يمكننا التوصية بمنتجاتنا لأقصى حد من الثقة لاستخدامنا أفضل المواد فقط. تضمن خلية التحليل الكهربائي والتحكم<sup>1</sup> (PCB) نسبة عالية من جهد اختزال الأكسدة ORP ?، وتنتج مياه آمنة وصحية وطيبة المذاق. تضمن آلية التنظيف الذاتية الحفاظ على نظافة خلية التحليل الكهربائي دائمًا، ويجب أن تستمر لمدة 15 عامًا.

#### <sup>1</sup> التحكم في ثنائ*ي* الفينيل متعدد الكلور (لوحة الدائرة المطبوعة)

لوحة تتكون من دوائر مطبوعة تدير البيانات المختلفة المتعلقة بالجهاز ، كما أنه مدمج بها مكونات/ مكثفات عالية التقنية.

#### **جهد اختزال األكسدة ORP <sup>2</sup>**

الإمكانات الكهربائية اللازمة لاختزال أو إبطاء الصدأ والتآكل (الأكسدة). تُعرف هذه العملية أيضًا باسم إزالة الأكسدة. يتم قياس ّي فولط وحتى ّي فولط ال خاص به. يقال إن مستوى الـORP المثالي لجسم اإلنسان ي تراوح بين – 150 مل ORP من حي ث سلبية المل ّي فولط . – 400 مل

#### **.5 ماذا علي أن أفعل عندما أالحظ تراكم عناقيد الكلس في المياه الخاصة بي؟**

تم العثور على كميات صغيرة من العناصر المعدنية في المياه غير النقية (مياه الصنبور/ مياه الصرف الصحي). أثناء التحليل الكهربائي، تتركز تلك العناصر المعدنية في القطب السالب من دائرة التحليل الكهربائي، مما يتسبب في التصاق الكتل بلوحة القطب الكهربائي. يمكن لجهاز Enagic إزالة تلك الكتل عن طريق الجهد العكسي، ولكن في بعض الأحيان تسقط تلك الكتل بشكل طبيعي. عندما تصب هذا الماء في وعاء أو زجاج غير قابل للصدأ، تلتصق الكتل بالقاع والجوانب داخل الجهاز. من الصعب إزالة هذه الكتل عن طريق الكشط بأشياء معدنية، وما إلى ذلك. فعوضًا عن ذلك، يرجى صب الخل في الحاوية وتركه لمدة 12 إلى 15 ساعة. يمكنك استبدال الخل بحامض الستريك<sup>1</sup> إذا أردت. هذه العناقيد ليست ضارة حتى لو تناولتها، لذا كن مطمئنًّا، و لا داعي للذُعر علاوة على ذلك، إذا قمت بضبط الجهاز على مياه النضارة (المياه الحمضية)، وتركت الماء يعمل لمدة دقيقتين إلى ثلاث دقائق، يمكنك تقليل كمية العناصر المعدنية بشكل كبير ـ يرجى تنظيف عبوّات استخدام مياه @Kangen Water خاصّتك مرة واحدة على األقل كل ثالثة أشهر بالطريقة المذكورة أعاله.

#### **1 حامض الستريك**

يتم استخراج حامض الستريك من التفاح. ولديه القدرة على إذابة كتل العناصر المعدنية مثل الكالسيوم والمغنيسيوم. الطريقة المثلى

والآمنة لتنظيف أجهزة إنتاج المياه هي تدفق حامض الستريك عبر الجهاز .

#### **.6 كيف يتم تنظيف الجهاز؟**

تتسم أجهزة Enagic بتمتعها بنظام تنظيف ذاتي. يمكن أن تختلف كمية العناصر المعدنية الموجودة في مصدر المياه، مثل الكالسيوم والمغنيسيوم بشكل كبير ، وتلتصق تلك الكتل المعدنية حتمًا بالصفائح القطبية. ورغم ذلك، يمكن فصلها بسهولة عن طريق عكس التيار الكهربائي (تبديل جانبي القطب الموجب والسالب). تعمل الكتل المعدنية المتصلة بالصفائح القطبية على تقليل قدرة التحليل الكهربائي للجهاز، مما يؤدي إلى فشل إنتاج مياه @Kangen Water الأساسية. تختلف كمية العناصر المعدنية الملحقة بخلية التحليل الكهربائي وفقًا لكمية العناصر المعدنية في ماء الصنبور باعتبارها مصدر المياه.

يتم تنشيط آلية التنظيف الذتي لأجهزة Enagic لمدة 20 ثانية عندما يصل التحليل الكهربائي المستمر إلى 15 دقيقة. عند استخدام جهاز Enagic في المناطق التي تحتوي المياه فيها على نسبة عالية من العناصر المعدنية، قم بتغيير الإعدادات إلى "مياه النضارة" (الاختيار الثاني من الأسفل) وقم بتشغيل الصنبور قليلًا حتى يتدفق الماء بلطف. سيؤدي ذلك إلى عكس التيار الكهربائي، وإزالة البلورات في خلية التحليل الكهربائي بعد 2 ~ 3 دقائق. يعد تغيير الإعدادت إلى "ماء النضارة" مرة واحدة يوميًا لمدة 30 ثانية طريقة أخرى لتنظيف خلية التحليل الكهربائي. وظيفة التنظيف ضرورية لزيادة العمر االفتراضي لخلية التحليل الكهربائي.

#### **1 العناصر المعدنية**

الكالسيوم، المغنيسيوم، الصوديوم، البوتاسيوم والعناصر الغذائية الأخرى الموجودة في الطعام والماء. يقال إن العناصر المعدنية الموجودة في الماء مفيدة بشكل خاص للصحة ولكن بكميات مثالية.

#### **.7 األنبوب العلوي المرن يتسرب من الماء الحمضي عند وضعه على مياه العناية بالجمال. كيف يمكنني اي قاف التسريب؟**

قبل تدفق الماء عبر الأنبوب المرن، لابد من نزع القشور ا (الكتل المعدنية) الملتصقة بالصفيحة القطبية2 عن طريق الجهد العكسي3، بمعنى آخر، القيام بتغيير الموجب والسالب من التيار الكهربائي. يعد ذلك ضروريًا لإنتاج المياه الحمضية المناسبة. عن طريق إزالة القشور وتشغيل المياه الحمضية عبر الأنابيب المرنة حتى في حالة عدم استخدام المياه الحمضية، يمكنك الحفاظ على لوحة القطب الكهربائي نظيفة وزيادة قوة تحمّلها. علاوة على ذلك، فإن استخدام الأنبوب المرن العلوي يجعل استخدام الجهاز أسهل خاصة عند غسل وجهك أو تعبئة الماء في زجاجة بالستيكية.

#### **1 القشور**

يتم إنتاج الكالسيوم، المغنيسيوم، الصوديوم، البوتاسيوم والعناصر المعدنية الأخرى عند تحليل الماء كهربائيًا. تسمى هذه العناقيد بالقشور وهي ليست ضارة حتى لو تناولتها.

#### **2 الصفيحة القطبية**

صفيحة معدنية توصل الكهرباء أثناء التحليل الكهربائي. وهي مصنوعة من التيتانيوم المطلي بالبلاتين. تتسم بقدرتها الفائقة على التحليل الكهربائي وقوة تحمّلها.

#### **3 الجهد العكسي**

من أجل التحليل الكهربائي للماء، يجب أن يكون التيارات المباشرة الموجب منها والسالب واضحين. عندما تلتصق الكتل المعدنية بالصفيحة القطبية، يستلزم الأمر عكس التيار الموجب والسالب لإزالة تلك الكتل. يؤدي هذا إلى ضبط الجهاز بشكل أساسي على وظيفة التنظيف، على غرار ما يحدث عند وضعه على إعداد "ماء النضارة "

#### **.8 ماذا لو لم يكن هناك إشعار باستبدال الفلتر حتى بعد مرور عام؟**

ستتبّهك شاشة العرض على جهاز Enagic عندما يصل الحجم الإجمالي للمياه الناتجة إلى 1500 جالون. يتحكم الكمبيوتر الدقيق في آلية التنبيه هذه، يرجى التأكد من الضغط على مفتاح إعادة التعيين لتنشيط الكمبيوتر الدقيق عند تثبيت فلتر جديد. يوجد مفتاح إعادة الضبط أعلى يمين قسم الفلتر (داخل الغطاء الأسود جهة اليسار). فضلًا اضغط عليه حتى يصدر صوت الصفير . يتحكم الكمبيوتر الدقيق في المعلومات الأخرى الخاصة بجهاز Enagic أيضًا، ولهذا السبب من الضروري جدًا أن لا تنسى الضغط على زر إعادة الضبط.

#### **.9 ما هي أجزاء التنقية االختيارية المتوفرة لجهاز Enagic؟**

نحن نقدم مجموعة متنوعة من األكسسوارات االختيارية لتعظيم فوائد أجهزة Enagic.

- **خراطيم إمداد وتفريغ المياه**  على الرغم من توفر أي طول من اختيارك (بوحدات 40 بوصة)، إلا أن الخر اطيم الأقصر يسهل استخدامها لهذا الغرض. يتميز الخرطوم الذي توفره شركتنا بخصائص خاصة مضادة للبكتيريا<sup>1</sup> تميزه عن المنتجات العامة<sub>.</sub>
- **تثبيت نظام الت صفية والترشيح األ ّولي Filteration-Pre** تفيد في إزالة المواد الغريبة مثل صدأ الحديد، والشوائب، وحبيبات الرمال، خاصة عندما يكون مصدر المياه الأصلي من الآبار . يمكنه أيضًا إزالة الجير ويساعد على حماية الجهاز.

#### لطلاء مضاد للبكتيريا **ال**

تتميّز جميع الأجزاء بجهاز Enagic، وخاصة تلك التي تتلامس مع الماء أثناء عملية الفلترة، بخضوعها إلى معالجة مضادة للبكتيريا لتجنب أي نوع من التلوث.

#### **.10 ما هو الفرق بين خلية التحليل الكهربائي بجهاز Enagic وتلك الخاصة بالشركات األخرى؟**

يتطلب التحليل الكهربائي للماء صفائح تحليل كهربائي عالية الجودة، ويصبح حجم وسمك وعدد تلك الصفائح أمرًا بالغ الأهمية في الحفاظ على قوة التحمّل. تضع طريقة "الخط المتقاطع المزدوج"<sup>1</sup> التي تستخدمها الشركات الأخرى في الاعتبار قوة التحمّل الشامل للجهاز . في هذه الأجهزة، يتم استخدام خليتين صغيرتين من خلايا التحليل الكهربائي لتوفير وقت الانتظار ، ولكن يحد ذلك من حجم الماء الذي يمكن إنتاجه في انٍ واحد. من ناحية أخرى، تمتلك أجهزة Enagic خمس أو سبع صفائح تحليل كهربائي، وهو أكبر رقم في الصناعة، ومع الحفاظ على قوة التحمّل من خلال سمكها ومساحة سطحها الكبيرة، فإنها تسمح للجهاز بإنتاج كميات كبيرة من الماء (الحد الأقصىي لمياه®Kangen Water بين 0.8 ~ 2.0 جالون/ دقيقة). تتم مراقبة كل وظيفة – مثل توفير الجهد وفقًا لتبديل إعدادات الأس الهيدر وجيني وإنتاج مياه شديدة الحموضة في نفس خلية التحليل الكهربائي – بعناية فائقة بواسطة الكمبيوتر الدقيق. يضمن ذلك إمكانية استخدام الجهاز بأمان لفترة طويلة من الزمن. نوصي بإنتاج "ماء النضارة" مرة واحدة يوميًا لمدة ثلاث دقائق على الأقل لتحسين متانة الجهاز .

#### **1 طريقة الخط المتقاطع المزدوج**

يشار إليها أيضًا باسم طريقة المغير العرضي التلقائي. نظام التحليل الكهربائي حيث تم تزويد الجهاز بخليتين صغيرتين للتحليل الكهربائي من أجل تعزيز درجة التحمّل من خلال تبديل الخلايا مع كل نو ع متدفق من المياه.

#### **.11 كيف يعمل نظام التصريف الذاتي؟**

جهاز Enagic مزود بنظام ذاتي لتصريف المياه يتسم بقدرته على منع التلوث وانتشار الجراثيم في المياه المتبقية. يتم تنشيط نظام تصريف المياه الذاتي بمجرد وقف تدفق الماء. يستغرق الأمر حوالي 30 ثانية لتصريف المياه كليًا الموجودة في كل من خلية التحليل الكهربائي، وفلتر تنقية المياه، وجميع القنوات الأخرى عبر الخرطوم (رمادي اللون). يرجى ملاحظة أنه يتم تتشيط نظام تصريف المياه الذاتي عندما ينخفض مستوى الماء، وتثبيت الفوهة أعلى من مستوى قاعدة الجهاز لأي سبب من الأسباب (تجميع المياه الحمضية في وعاء، تعليق الخرطوم من الرف بسبب طوله) قد يؤدي إلى عدم تصريف المياه المتبقية. بقاء الماء دون تصريف قد يسبب مشاكل في طعم ورائحة الماء. يرجى التأكد من أن خرطوم الفوهة في مستوى أدنى من مستوى قاعدة الجهاز قبل إغلاق الصنبور .

#### **.12 األنبوب المرن ال يسمح بالتدفق السلس للمياه. ماذا علي أن أفعل؟**

عندما يكون مصدر مياه الصنبور الأصلي غنيًا بالعناصر المعدنية (غالبًا ما يُرى بمياه الآبار)، يتشكل عدد كبير من البلورات في خلية التحليل الكهربائي. إذا زاد ذلك عن الحد، يمكن قطع البلور ات العالقة في الشبكة قبل الأنبوب المرن، مما يعيق تدفق المياه. إلزالة هذا االنسداد، قم بوخز المنطقة بجزء من السلك وانفخ الهواء في جهازEnagic من الفوهة. يرجى إزالة األنبوب المرن من جهاز Enagic عند التنظيف بهذه الطريقة.

#### **.13 ما الذي يميز نظام Enagic إلنتاج المياه شديدة الحمو ضة؟**

ساد الاعتقاد بأنه لا يمكن إنتاج المياه شديدة الحموضة إلا عن طريق أجهزة ضخمة للاستخدام المؤسسي (في ذلك الوقت، كان يطلق على المياه شديدة الحموضة اسم المياه مفرطة الحموضة). وعليه تبادر إلى أذهاننا أنه سيكون من المفيد للغاية لنظافة الناس أن يتمكنوا من إنتاج واستخدام المياه شديدة الحموضة في منازلهم. وعليه؛ يتيح لك جهاز Enagic اليوم القدرة على إنتاج كميات كبيرة نسبيًا من المياه شديدة الحموضة و مياه كانجن القوية شديدة القلوية في منزلكّ.

# <span id="page-39-0"></span>**أسئلة متنوعة**

#### **.1 ما هو جهد جهد اختزال األكسدة (ORP(؟**

جهد اختزال الأكسدة<sup>1</sup> هو الجهد الكهربائي اللازم لاختزال أو إبطاء الأكسدة مثل الصدأ. يجب أن تحتوي مياه Kangen على ORP سلبي حتى يمكن اعتبار ها جيدة، خاصة للشرب. Water®

يُعد ORP هي قوة الارتباط بقدرة اختزال الأكسجين النشط<sup>2</sup>، ويمكن قياسها من خلال التصميمات الإلكترونية في الأجهزة. على الرغم من أن القيمة السالبة ضرورية لقوة إزالة الأكسدة، إلا أن القيمة الفعلية تختلف من منطقة إلى أخرى. فعلى سبيل المثال، في مدينة أوساكا، يسجل ماء الصنبور ORP بقيمة +580 ~ – 600 ملي فولط، ولكن بعد استخدام جهاز Enagic، يسجل الـORP للأس الهيدروجيني رقم 19.5pH النموذج المثالي له ليتراوح بين – 150 ملي فولط حتى – 400 ملي فولط. عندما يزداد الــORP لإمداد المياه الأصلي، يتحرك تباعًا الـ ORP الخاص بمياه ®Kangen Water بنسب مباشرة. في الأرخبيل الياباني، يستطيع جهاز Enagic إنتاج المياه بمستويات ORP سلبية بدايةً من الأس الهيدروجيني رقم pH9.5 حتى عندما يمثل مصدر المياه األصلي أعلى مستويات موجبة من الـ ORP.

#### **1 جهد اختزال األكسدة (ORP(**

الإمكانات الكهربائية اللازمة لاختزال أو إبطاء الصدأ والتآكل (الأكسدة). تُعرف هذه العملية أيضًا باسم إزالة الأكسدة. يتم قياس ّي فولط ّي فولط الخاص به. يقال إن مستوى الـ ORPالمثالي لجسم اإلنسان يتراوح بين – 150 مل ORP من حيث سلبية المل وحتى – 400 ملّي فولط.

#### **2 األكسجين النشط**

يُعرف أيضًا باسم الجذور الحرة. من الناحية الطبية، من المعروف أنه يدخل الجسم عندما ينحرف إيقاع الحياة اليومي أو النظام الغذائي عند تعرضه للإجهاد. إنه نوع الأكسجين الذي يسبب المرض والشيخوخة. يساعدك حفاظك على إيقاع يومي ثابت على منع دخول هذا األكسجين إلى جسمك!

#### **.2 ما هي "إضافة الكالسيوم"؟**

في العصور القديمة، كان الأر خبيل الياباني مرتبطًا بما يعرف الآن بالصين، ولكن على مر السنين انفصل وانجرف نحو المحيط الهادئ. كانت تربة اليابان حمضية في ذلك الوقت، ونظرًا لوجود العديد من البراكين على طول بحر اليابان، فقد ظلت التربة حمضية ولم تصبح محايدة أو قلوية. نتيجة لذلك، تكونت مياه حمضية في المناطق الواقعة باتجاه بحر اليابان أكثر منها في المناطق القريبة من المحيط الهادئ. على الر غم من أن الماء الحمضي، ذو التأثير القابض!، مفيد للبشرة إذا تم استخدامه في الأعمال اليومية و علاج الوجه، إلا أنه غير مناسب للشرب. حتى عندما يتحلّل هذا الماء كهربائيًا، فإنه لا ينتج ماء بمستويات الاس الهيدروجيني القياسية. هذه المياه أفضل بكثير لالستهالك من المياه غير النقية. وعليه نجد جهاز قياس ORP هو أفضل طريقة لرؤية هذا بنفسك، وفي هذه الحالة هناك حاجة لإضافة غليسروفوسفات الكالسيوم 2 إلى الماء. يساعد ذلك على زيادة مستويات الأس الهيدر وجيني على فتر ات متساوية. نوصي الأشخاص الذين يعيشون في مناطق على جانب بحر اليابان بإضافة الكالسيوم إلى مياههم.

**1 تأثير ق ابض** 

تحتوي المياه الحمضية على كمية صغيرة من أيونات الكلور ذات التأثير القابض. هذا الماء مفيد لتوحيد لون بشرتك.

#### **2 غليسروفوسفات الكالسيوم )مسحوق الكالسيوم(**

إذا لم يرتفع مستوى الأس الهيدروجيني حتى بعد التحليل الكهربائي للماء (خاصة عند استخدام مياه الآبار أو مياه الصنبور في المناطق الواقعة باتجاه بحر اليابان)، فإن إضافة مسحوق الكالسيوم (غليسروفوسفات الكالسيوم) سيزيد من مستوى الأس الهيدروجيني.

#### 3. لماذا لا تحول مياه ®Kangen Water محلول اختبار الأس الهيدروجيني إلى اللون الأزرق (الأرجواني)؟

تنتج مياه ®Kangen Water لونًا أصفر يميل إلى الخُضرة (قراءة محايدة) في محاليل اختبار الأس الهيدروجيني حتى لو تم ضبطها على إعداد الأس الهيدروجيني رقم pH9.5. غالبًا ما تُلاحظ هذه الظاهرة في المناطق التي تستخدم فيها مياه الآبار . حتى الماء المحايد ناتج الاختبار قد خضع لعملية التحليل الكهربائي وله فوائد. يحدث هذا بسبب ثاني أكسيد الكربون في مياه الآبار ، والذي ينتج من المواد العضوية المتحللة.

يذوب ثاني أكسيد الكربون بسهولة في الماء، مما يجعله حامضيًا. يمكن تحليل الماء الذي يحتوي على ثاني أكسيد الكربون، ولكن، يتم تحييد ثاني أكسيد الكربون أثناء هذه العملية. لذلك، فإن اختبار الماء محايد على مقياس األس الهيدروجيني. سيؤدي التخلص من ثاني أكسيد الكربون من مياه ®Kangen Water إلى إظهار مياه ®Kangen Water باللون الأزرق (الأرجواني) في سائل اختبار الأس الهيدر وجيني.

عند قياس الاس الهيدروجيني باستخدام محلول اختبار الأس الهيدروجيني، ضع بضع قطرات في الدورق قبل صب مياه Kangen Water® العذبة. يوجد ثاني أكسيد الكربون في مياه ®Kangen Water إذا تحول اللون إلى اللون الأزرق (الأرجواني) في البداية، لكنه تحول في النهاية إلى اللون الأصفر.

#### **<sup>R</sup>Water Kangen .4 تطفو بعض الجسيمات بيض اء اللون في مياه ، فما هذا ؟**

يحتوي مصدر مياه الصنبور الأصلي دائمًا على بعض العناصر المعدنية. على وجه الخصوص في الجانب الهادئ من اليابان، بما في ذلك أوكيناوا، فالأرض أكثر قلوية وتتبلور العناصر المعدنية بسهولة على صفائح التحليل الكهربائي وبعضها ينفجر في الماء. على الرغم من أنها تبدو وكأنها مواد غريبة، فلا ضرر من تناول هذه الكتل المعدنية. من أجل منع الكتل المعدنية من السقوط في الماء، نوصي بتغيير الإعداد إلى "وضع الماء الحمضي" (تشغيل الجهد العكسي) وزيادة ضغط وكمية الماء مرة أو مرتين يوميًا لمدة 3 ~ 4 دقائق لتنظيف الجهاز . نظرًا لحالة الجير الكاوي (أكسيد الكالسيوم) في أوكيناوا، نوصبي الأشخاص الذين يعيشون في مثل هذه المناطق باستخدام نظام تصفية وترشيح أوّلي Pre-Filteration؟ (بُباع بشكل منفصل)<sub>.</sub> حسب الموقف، قد يكون من المناسب استخدام كلا الفلترين معًا. عندما تلتصق الكتل المعدنية بالإلمنيوم أو الإلمنيوم المؤكسد<sup>3</sup>، يتحول لونها إلى

اللون البني ويصعب عندئذٍ نز عها. يرجى الامتناع قدر الإمكان عن استخدام أحواض وأواني الألمنيوم أو الألمنيوم المؤكسد.

#### **1 الجير الكاوي )أكسيد الكالسيوم(**

يقال إن أوكيناوا موجودة على قمة الشعاب المرجانية. نتيجة لذلك، تحتوي المياه في أوكيناوا على نسبة عالية من العناصر المعدنية.

#### **2 نظام تصفية وترشيح أ ّولي Filteration-Pre**

نظام تصفية وترشيح يُستخدم في الحالات التي تحتوي فيها إمدادات المياه الأصلية على نسبة عالية من مياه الآبار أو المواد الكيميائية. يسهل الفلتر الشفاف معرفة متى تحتاج الخرطوشة إلى التغيير.

**3 األلومنيوم المؤكسد** 

غالبًا ما تدخل سبائك الألومنيوم في مكونات أواني الاستخدام المنزلي.

#### **.5 ما هي العالقة بين جهد اختزال األكسدة (ORP (واأل س الهيدروجيني ؟**

تتمحور إمكانية إزالة الأكسدة في الإمكانات الكهربائية اللازمة لتقليل أو إبطاء عملية الصدأ والانحلال (الأكسدة). كما يمثل الـ ORP أي ًضا قدرة االختزال لجذب األكسجين النشط. تتراوح المستويات ال مثلى لجسم اإلنسان بين –150 ~ –400 .mVيرتب ط <sup>1</sup> الـORP أيضًا ارتباطًا وثيقًا بمستويات الأس الهيدروجيني. فعندما يزداد الرقم الهيدروجيني، يزداد ORP أيضًا. من الممكن أيضًا زيادة جهد اختزال الأكسدة من خلال عملية التحليل الكهربائي. تعتمد القيمة بشكل كبير على مصدر المياه الأصلي. قد لا يتحقق معدل الـ ORP المثالي إذا كان الماء الأصلي يحتوي على مستوى أقل من 7.0 من قيمة الأس الهيدروجيني. يرجى التأكد من فحص خصائص المياه الأصلية الخاصة بك، نظرًا لأن عدم القيام بذلك قد يؤدي إلى أخطاء لا يمكن تفسير ها.

#### **1 جهد اختزال األكسدة) ORP )**

الإمكانات الكهربائية اللازمة لاختزال أو إبطاء الصدأ والتآكل (الأكسدة). تُعرف هذه العملية أيضًا باسم إزالة الأكسدة. يتم قياس ORP من حيث سلبية الملّي فولط الخاص به. يقال إن مستوى الـORP المثالي لجسم الإنسان يتر اوح بين – 150 ملّي فولط وحتى – 400 ملّي فولط

#### **.6 ما هو الضباب األبيض في مياه ® ؟ Kangen Water**

يعتبر الضباب الأبيض في مياه ®Kangen Water ببساطة ناتج انطلاق غاز الهيدروجين من خلال عملية التحليل الكهربائي، ولا يمثل أي ضرر . إذا تركت الكوب لبعض الوقت، سيختفي الضباب الأبيض.

تم تقديم الأبحاث التي تركز على الهيدروجين المذاب المنطلق من خلال التحليل الكهربائي للماء في اجتماع جمعية المياه الوظيفية اليابانية! في أواخر ديسمبر 2002. وذكرت أن مياه ®Kangen Water فعالة في التحكم في أكسدة الدهون في الجسم. ذكرت أيضًا أن الهيدروجين المذاب 2 الموجود في الجسيمات الغروية <sup>3</sup> يتسم بمستوى نشاط أعلى من الهيدروجين النشط <sup>4</sup> الناتج في حالة التفاعل. بنا ًءا على هذا التقرير، تم االعتراف بالحاجة إلى جمع بيانات أوسع ومزيد من التحليل العلمي.

#### **1 اجتماع جمعية المياه الوظيفية اليابانية**

تم إنشاء ورشة عمل جمعية المياه الوظيفية اليابانية في 13 سبتمبر 2002. وفي ديسمبر من نفس العام، تم عقد أول مؤتمر أكاديمي التحاد المياه الوظيفية الياباني في طوكيو.

**2 الهيدروجين المذاب** 

الأكثر شيوعًا للقياس باستخدام قطب هيدروجين مذاب من نوع بولاروجراف. تبلغ قابلية ذوبان الهيدروجين المذاب حوالي 1.5 مجم/ لتر.

#### **3 الجسيمات الغروية**

جزيئات الوزن الجزيئي المنخفض (الغروية) مشتتة في السائل. كل جسيم يتراوح بين 1 م و 0.1. غالبية المواد التي تتكون منها الكائنات الحية هي غروية ولها حركات معقدة.

**4 الهيدروجين النشط** 

أعلن البروفيسور سانيتاكا شيراتا من جامعة كيوشو عن نظريته " الماء غير المؤكسد ذو الهيدروجين النشط" لإزالة الهيدروجين النشط في مياه كانغن. وتدور المناظرات بين الدوائر الأكاديمية ذوات الصلة عمّا إذا كان الهيدروجين النشط موجودًا في حالة مستقرة أم لا، بالنظر إلى أنه من الجذور الحرة غير المستقرة.

#### **.7 هل يمكن ا ستخدام أجهزة Enagic حول الع الم؟**

تم تصميم وتصنيع أجهزة Enagic لاستخدامها في الولايات المتحدة الأمريكية. فعند استخدامها في بلدان أخرى، يجب تعديلها وفقًا للجهد المعين (110 فولط $\sim 240$  فولط) ونوعية المياه في دولة الاستخدام المنشودة. نظرًا لوجود عدد قليل من البلدان يمكنك بها شرب الماء من الصنبور مباشرةً، والعديد من البلدان التي تحتوي فيها المياه على نسبة عالية جدًا من الكالسيوم، نوصـي باختيار فلتر تنقية وتصفية أوّلي مناسب للماء الخاص بدولة الاستخدام المنشودة. يجب أخذ العديد من القوانين في الاعتبار عند تصدير البضائع، لكن الاستخدام الفردي في الخارج لا يمثل مشكلة.

#### **.8 هل هناك أي تح ذيرات بشأن استخدام أجهزة Enagic في المناطق الباردة؟**

يتيح تصميم أجهزة Enagic استخدامها في أي مكان، ولكن يجب أن تدرك المناطق الباردة بشكل خاص كيفية تجميد الجهاز أثناء فصل الشتاء. فعندما تقوم بإيقاف تشغيل الماء، يقوم جهاز Enagic بتنشيط نظام تصريف المياه الذاتي وتصريف المياه المتبقية من خلال الخرطوم الرمادي، وبالتالي ضمان عدم ترك أي ماء في الجهاز . على الرغم من عدم وجود أي تقارير عن حوادث أو أعطال ناجمة عن التجميد، إذا تركت المياه الحمضية في الخزان عن قصد عن طريق رفع الخرطوم إلى أعلى أو إذ ا تم وضع الخرطوم على مستوى أعلى من مستوى قاعدة جهاز Enagic بسبب قيود المساحة ، فإن نظام تصريف المياه الذاتي لن يعمل، وقد يتجمد الماء المتبقي، مما يؤدي إلى وقوع حوادث. لذا يرجى التأكد من إبقاء الخرطوم على مستوى أدنى من قاعدة جهاز Enagic عند إيقاف تدفق المياه.

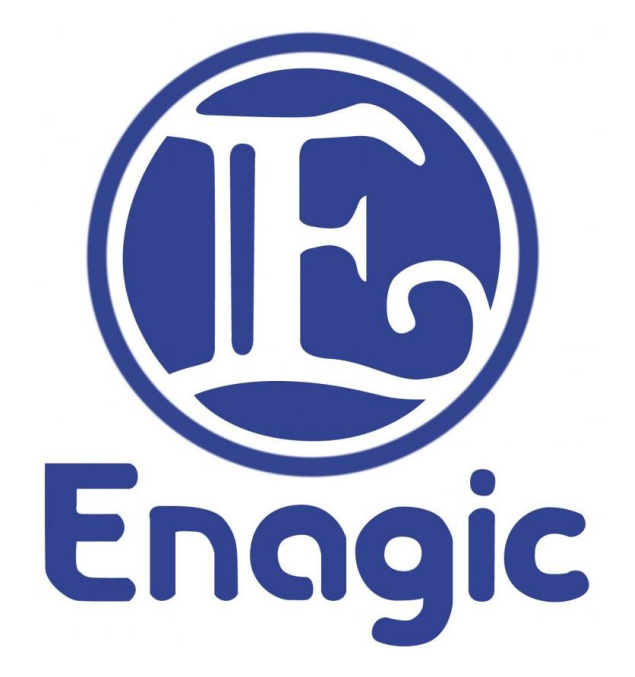

إيناجيك كانجن لمعدات المياه ذ.م.م مكتب 105، شار ع الشيخ زايد، مبنى حساني كور ، البرشاء 1، دبي اإلمارات العربية المتحدة ص.ب. 282885 ت. (+971) 394 5011  $5150$  395 4  $(971+)$  ف.

تعتبر أي ممارسة أو سياسة تم تعميمها وتنفيذها مسبقًا بما يتعارض مع هذه الوثيقة ملغاة. تَحتفظُ @Enagic بالحق في مراجعة وتغيير وتعديل أي من هذه الشروط والأحكام في أي وَّقت، ويوافق الْمَشْتَري/ المُوزَعَ عْلَى الالتزَّام بأحدث من هذا الدليل